# **Project SpidaBotCircuits & Wiring**

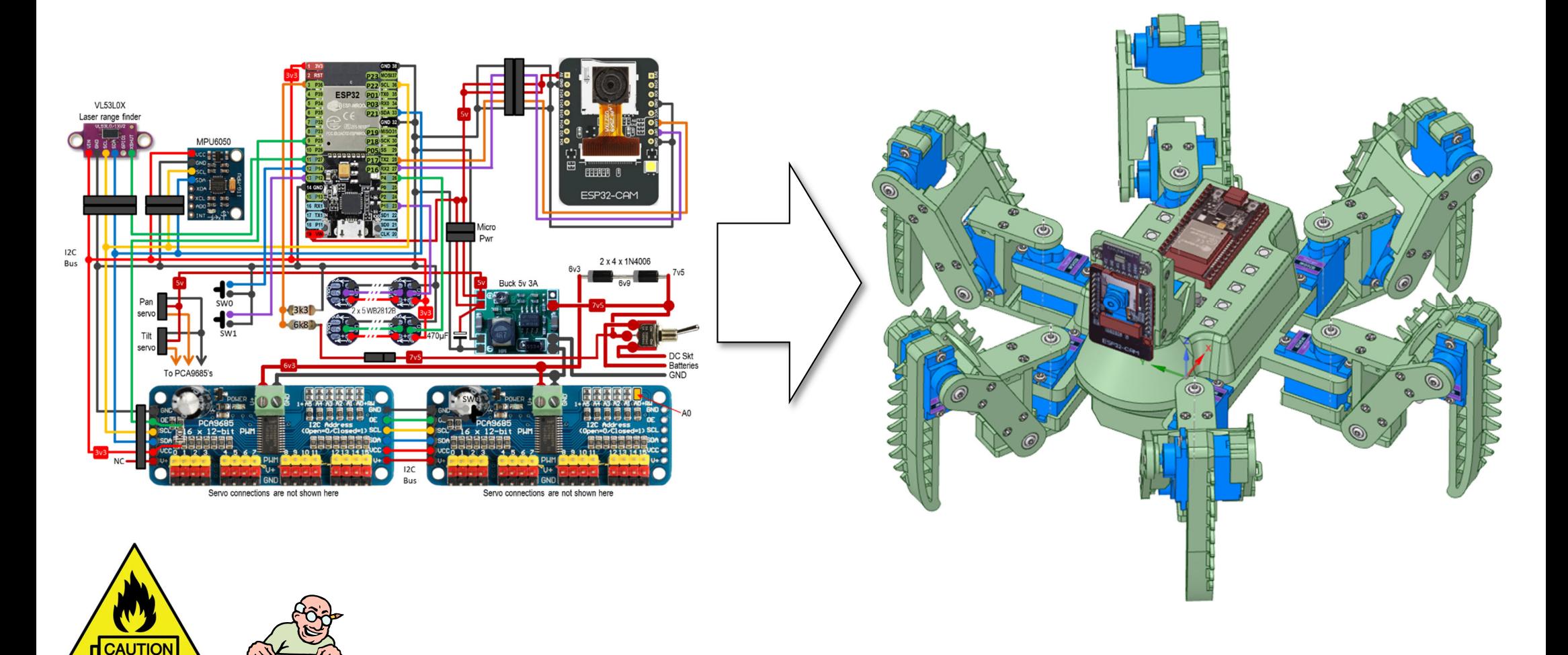

Read through this documentation completely before attempting this project.

ESP<sub>3</sub>

 $\odot$ 

# **Hand Tools:**

Recommended:

<u>Fine</u> nosed pliers Side cutters 1.5 mm Drill2.0 mm Drill4.0 mm DrillNeedle files ScrewdriversCraft knife

**Note:** Not all items needed are shown here.

Some printed components act as aids and gauges. Use them.

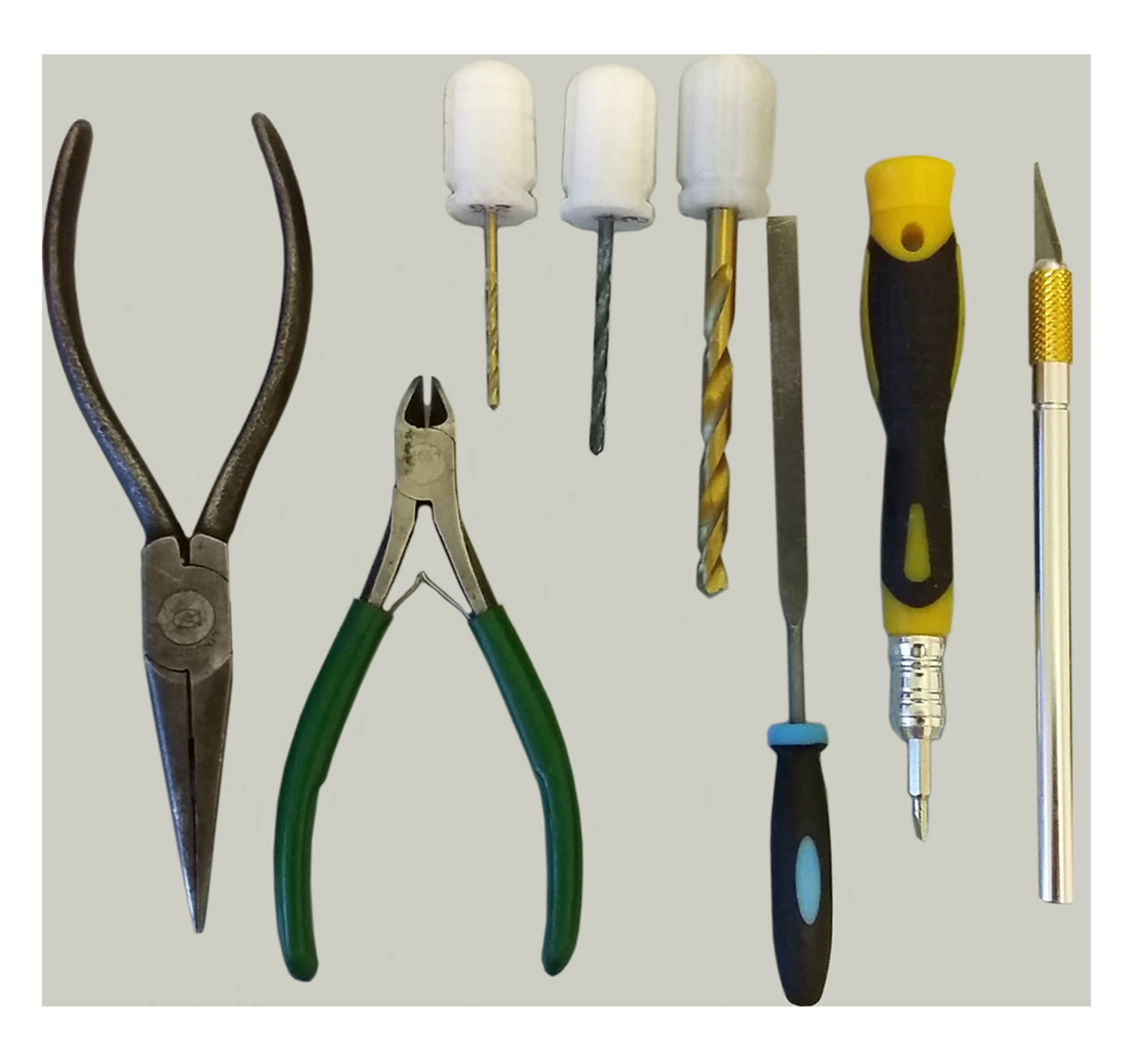

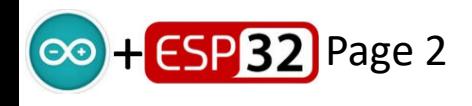

# **Tools & Materials:**

Temperature controlled ironSolder flux Resin cored solder Hot melt glue gun {optional)2-part epoxy resin glueScrew drivers Wire wrapping tool Wire wrapping wire 30 AWG 24 AWG stranded wire (red & black)Multimeter

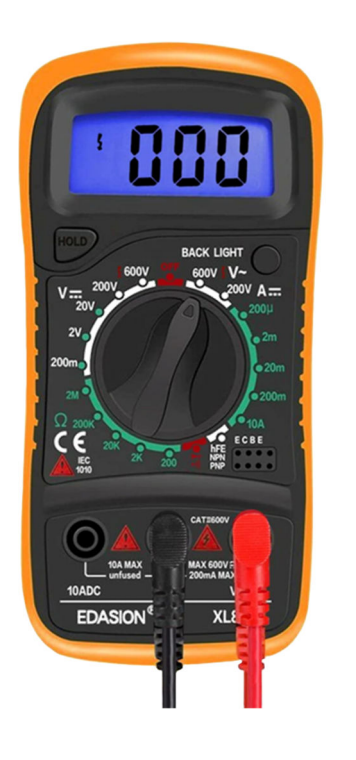

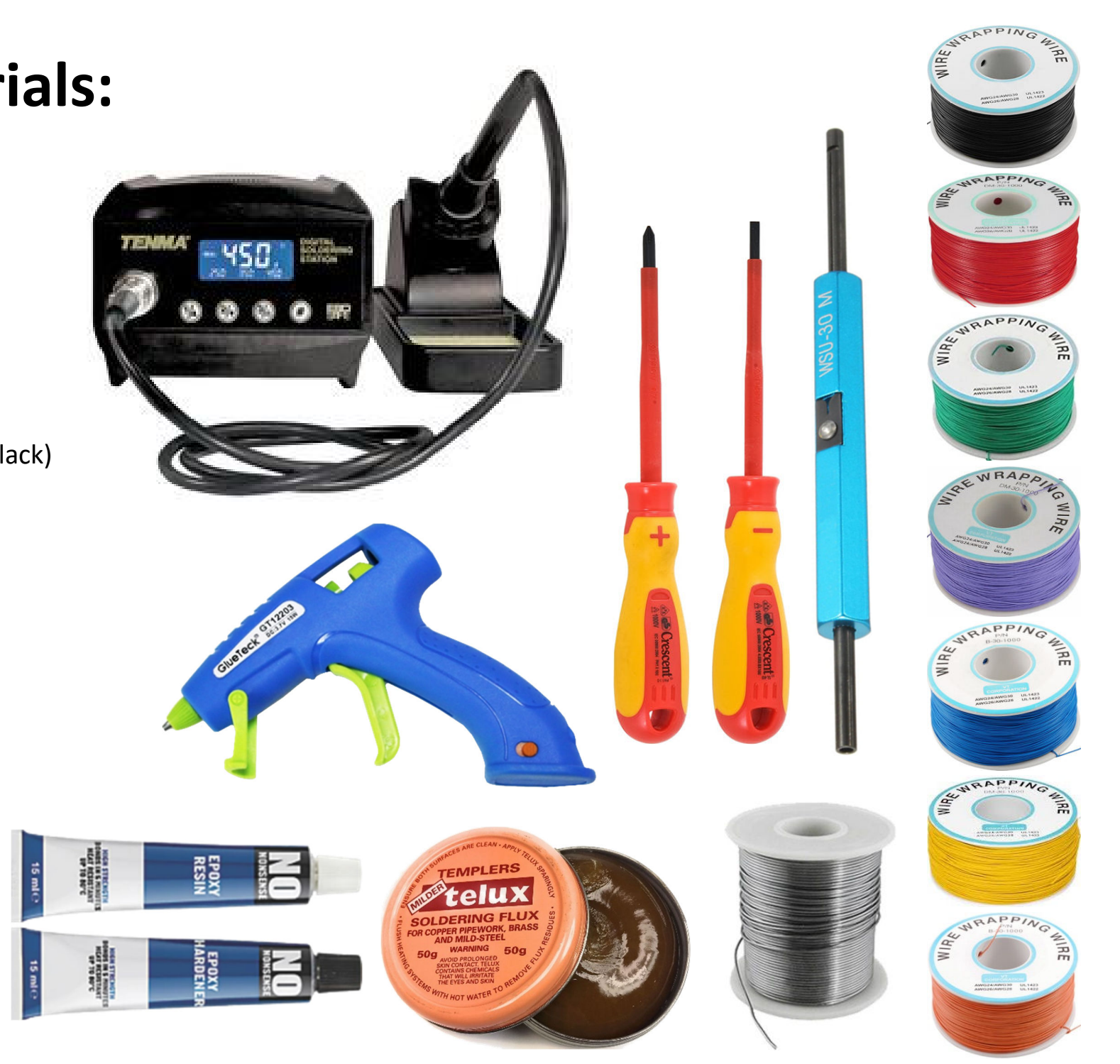

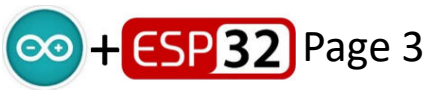

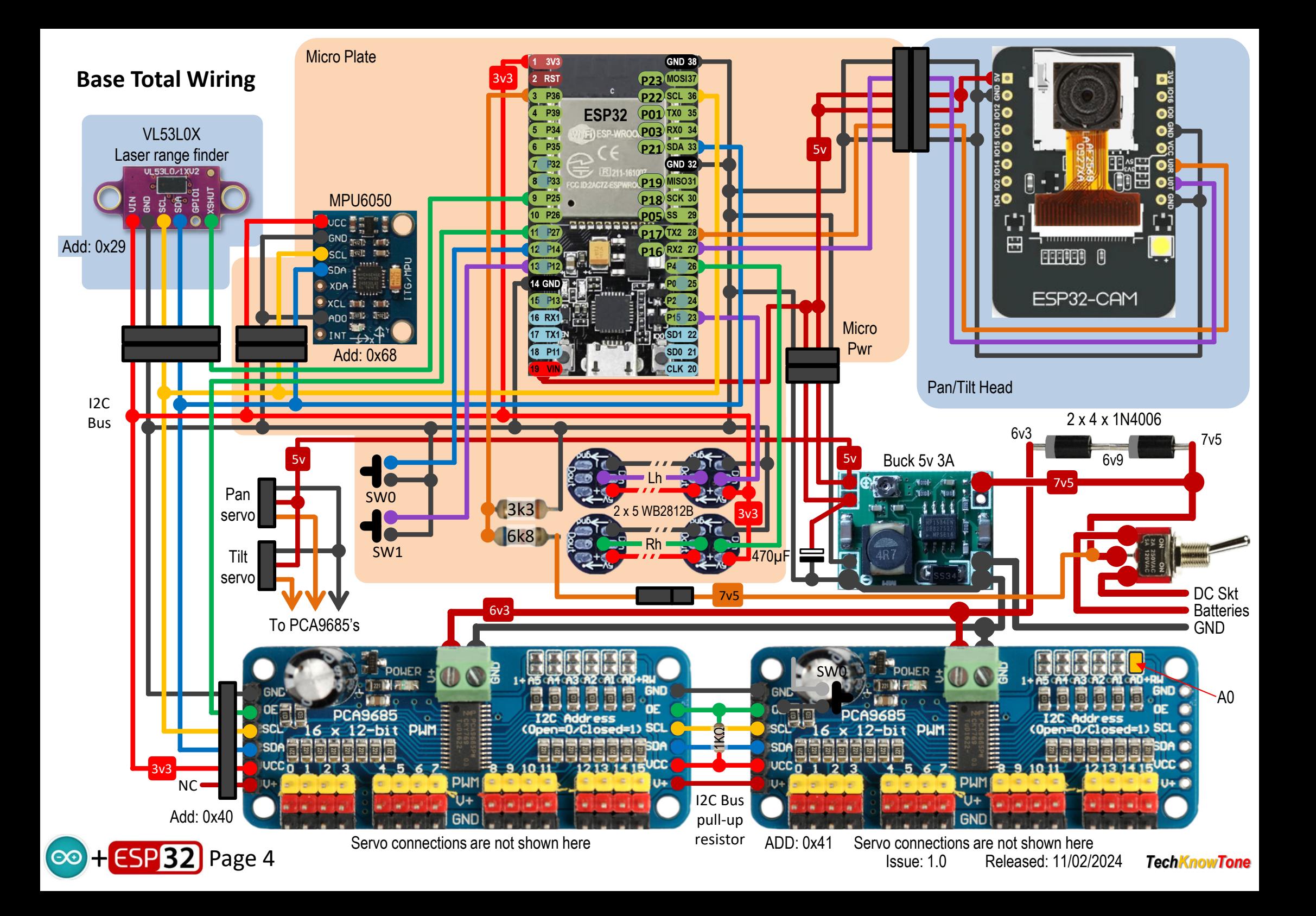

## **PCA9685 power lines**

+6v3 GNDThe assignment of servos to PWM channels has been done symmetrically, in such a way as to ease the cable runs to the servos in each leg. See a later slide that details this. As 20 servos are needed in this project, and only 16 channels are available in one PCA9685 board, we need to use two of them in SpidaBot.

The interface to this board is an I2C bus. As more than 16 channels are needed, the two PCA9685 boards are connected in series to extend the I2C bus, and on the 2<sup>nd</sup> board the A0 address bit is set to '1', using a solder blob, which changes the address on the I2C bus of thatboard from 0x40 to 0x41, with the LSB set.

The output enable OE is active LOW, and pulled LOW by a 10k resistor on each board. To preventservo jump at powerup, we pull this pin HIGH using a 1k resistor, as the output pins of the ESP32 will be high impedance until they are defined in code. The OE pin can then be easily driven LOW, to enable both boards as needed in your code.1kΩ

All of the signals entering the left-hand side of the board, are carried through to the right-hand edge, so that several boards can be used in cascade, with even more servos. I decided to mount the 1kΩ resistor on the boards inter-connecting harness, as seen later in this document.

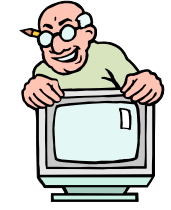

Default I2C address = 0x40 with A0 shorted = 0x41 with A1 shorted = 0x42 with A2 shorted = 0x44etc

> Solder this padon the 2<sup>nd</sup> board

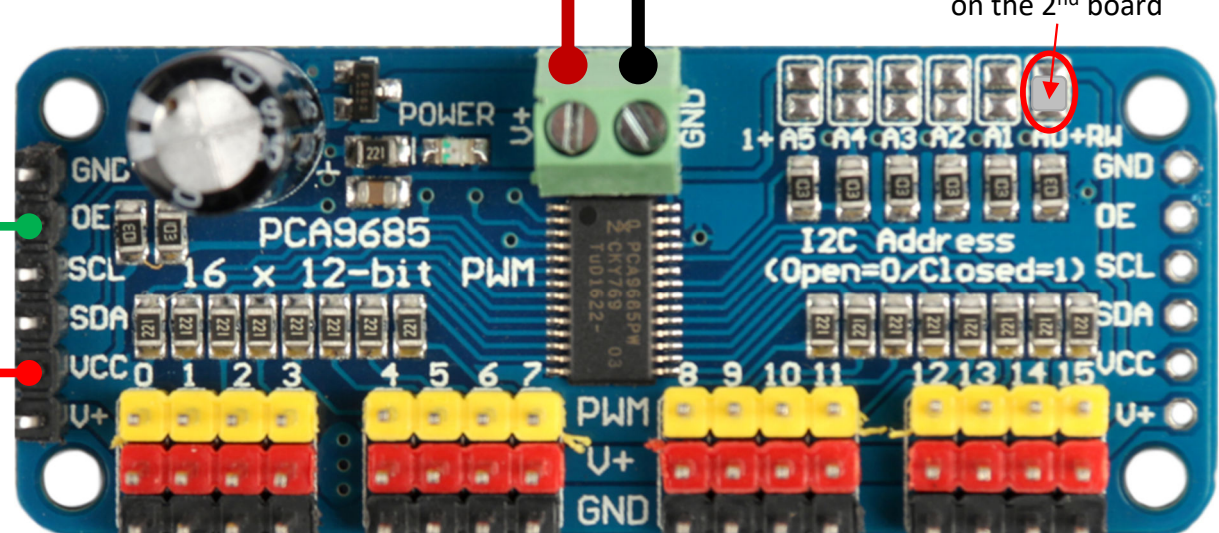

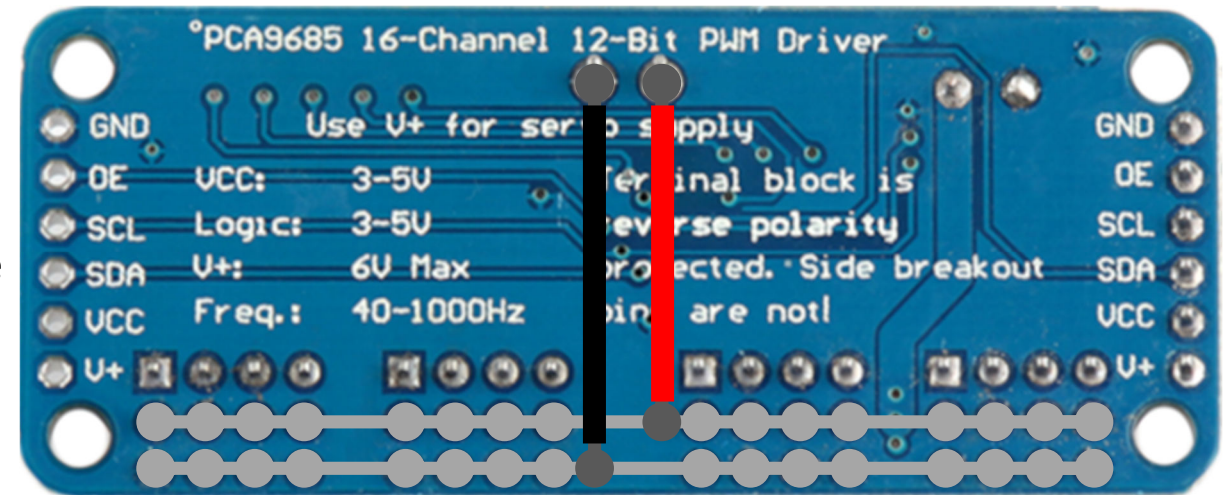

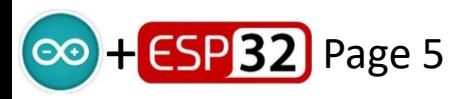

#### **Power Wiring**

The Power Plate board houses the voltage regulator, and diode stack. From which all power connections are made.

Set the regulators output to 5v before attaching the 470µF capacitor.

**ESP 32** Page 6

**CAUTION** 

 $\odot$ 

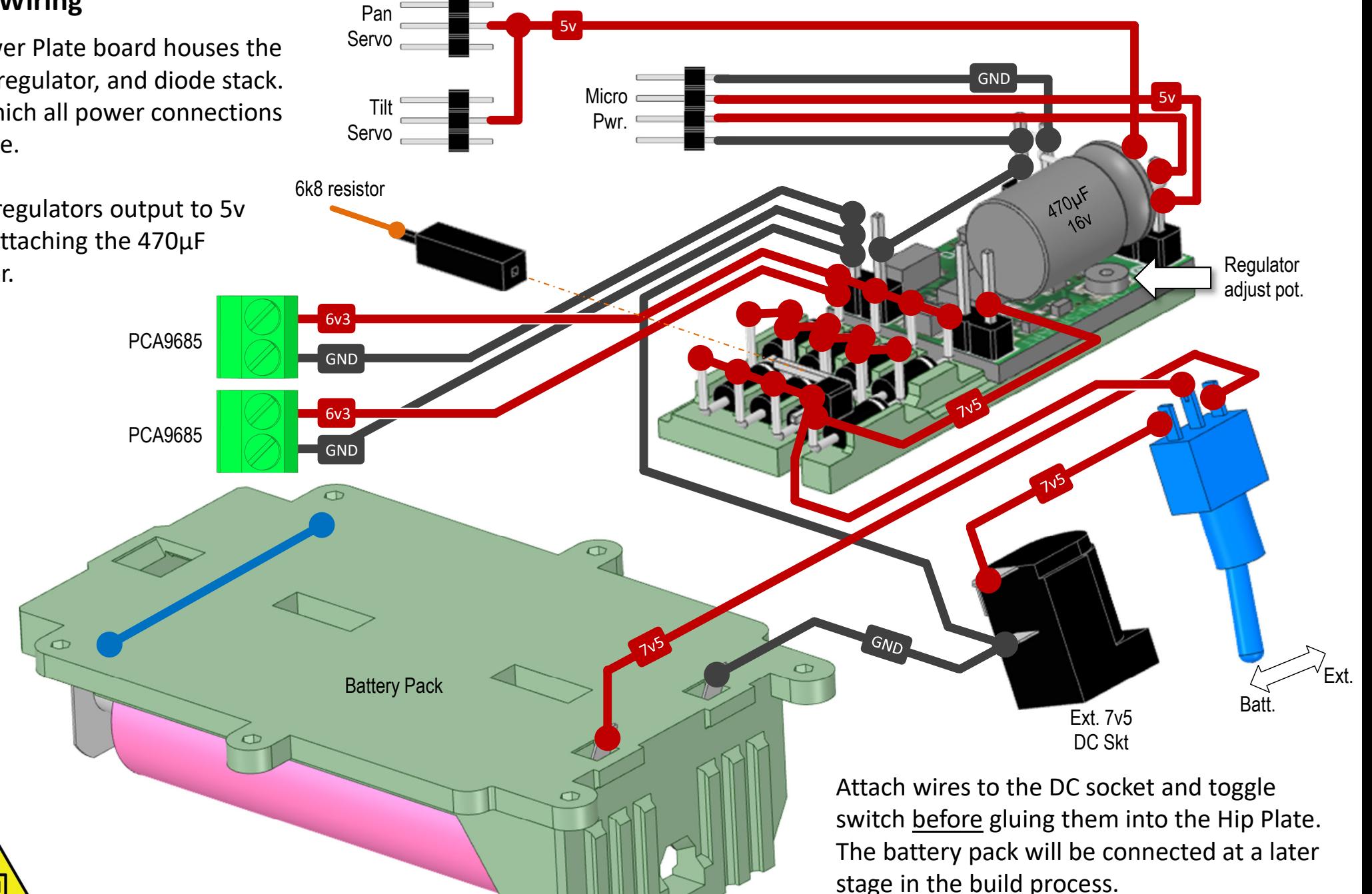

#### **Power Wiring – underside view**

 To help your understanding, this is the same information, but view from a different angle.

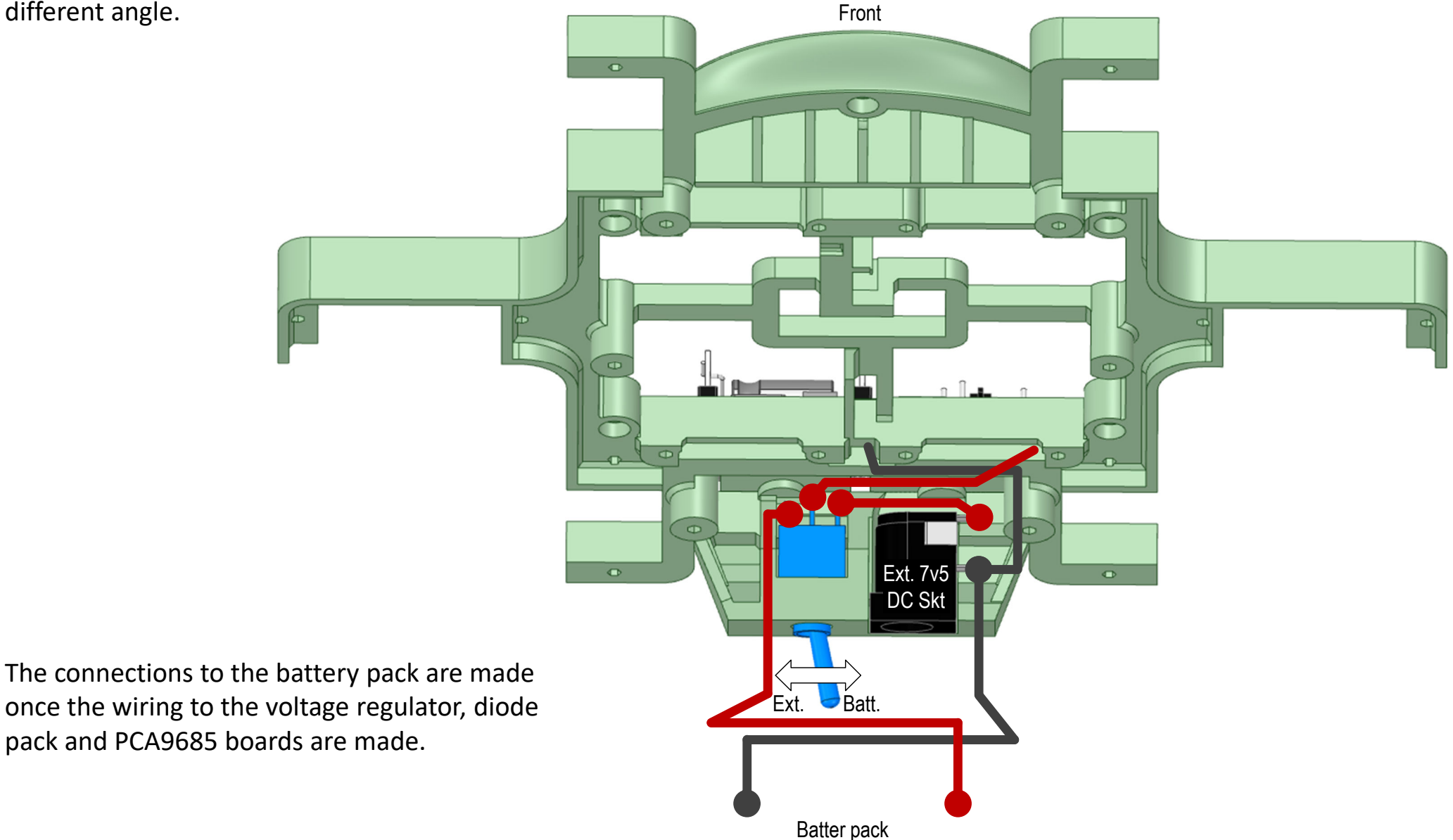

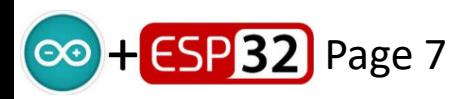

#### **Hip Plate Wiring – underside view**

The power is routed from the regulator board as shown. It feeds the 5vDC to the 4-pin strip for the upper body, and 6v3 DC to the two terminal blocks on the PCA9685 boards. A 5v DC feed is also routed to the two 3-pin strips, for the pan and tilt servos. Note that their GND and control signals come from plugs on the other side of the boards.

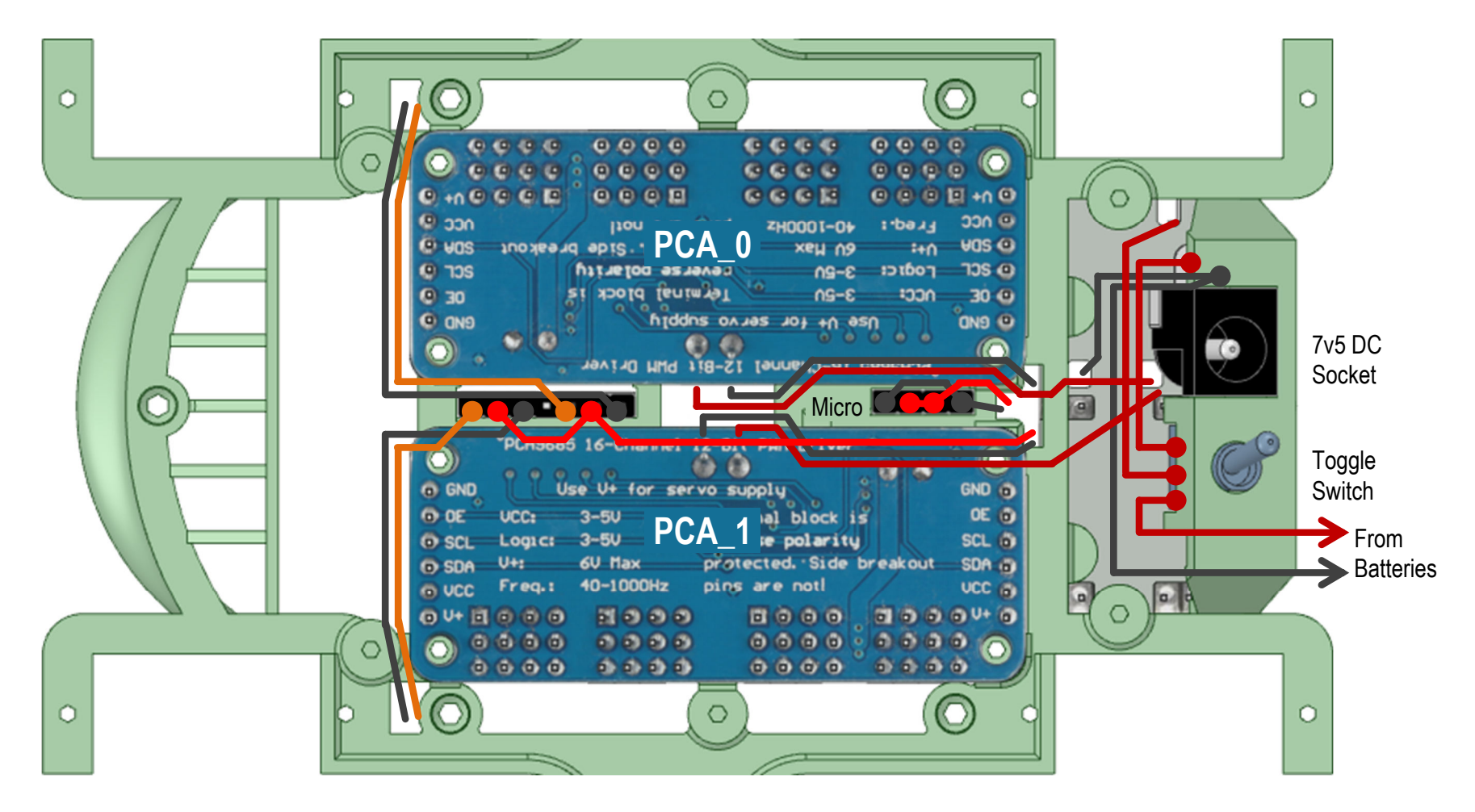

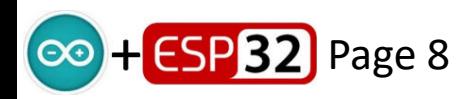

#### **Hip Plate Wiring – Top View**

 Is shows the chassis plate viewed from above, with the incoming I2C connections on the lower left, fed from the upper micro plate. The wiring of the diode stack and the regulator are shown, along with the short harness that connects the two boards together. Note the mounting of the 1kΩ resistor on this harness.

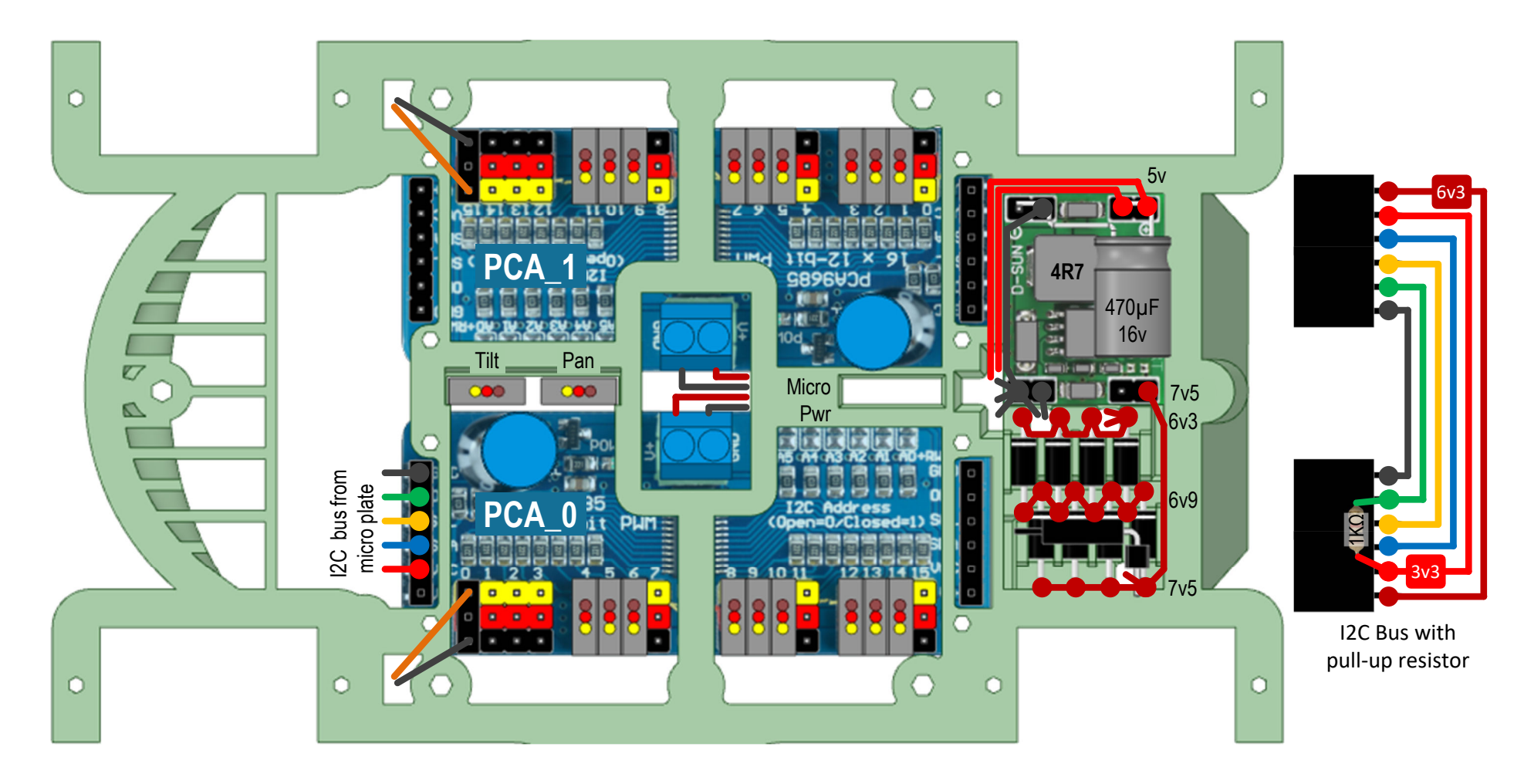

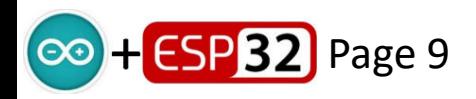

# **Micro Plate Total Wiring – underside view**

 $\odot$ 

The micro plate houses most of the electronics circuitry, taking its 5v power supply from the Hip plate using a 4 pin socket. The ESP32 regulator then provides 3v3 supply for things like the MPU6050, and RGB LEDs.

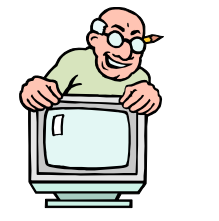

x5 x6 x2

Pin strips are pre-wired, shorting the pins together, before being glued into the micro plate. Some pin strips are then arranged to act as a bus for the I2C devices, whilst others act as common connection points.

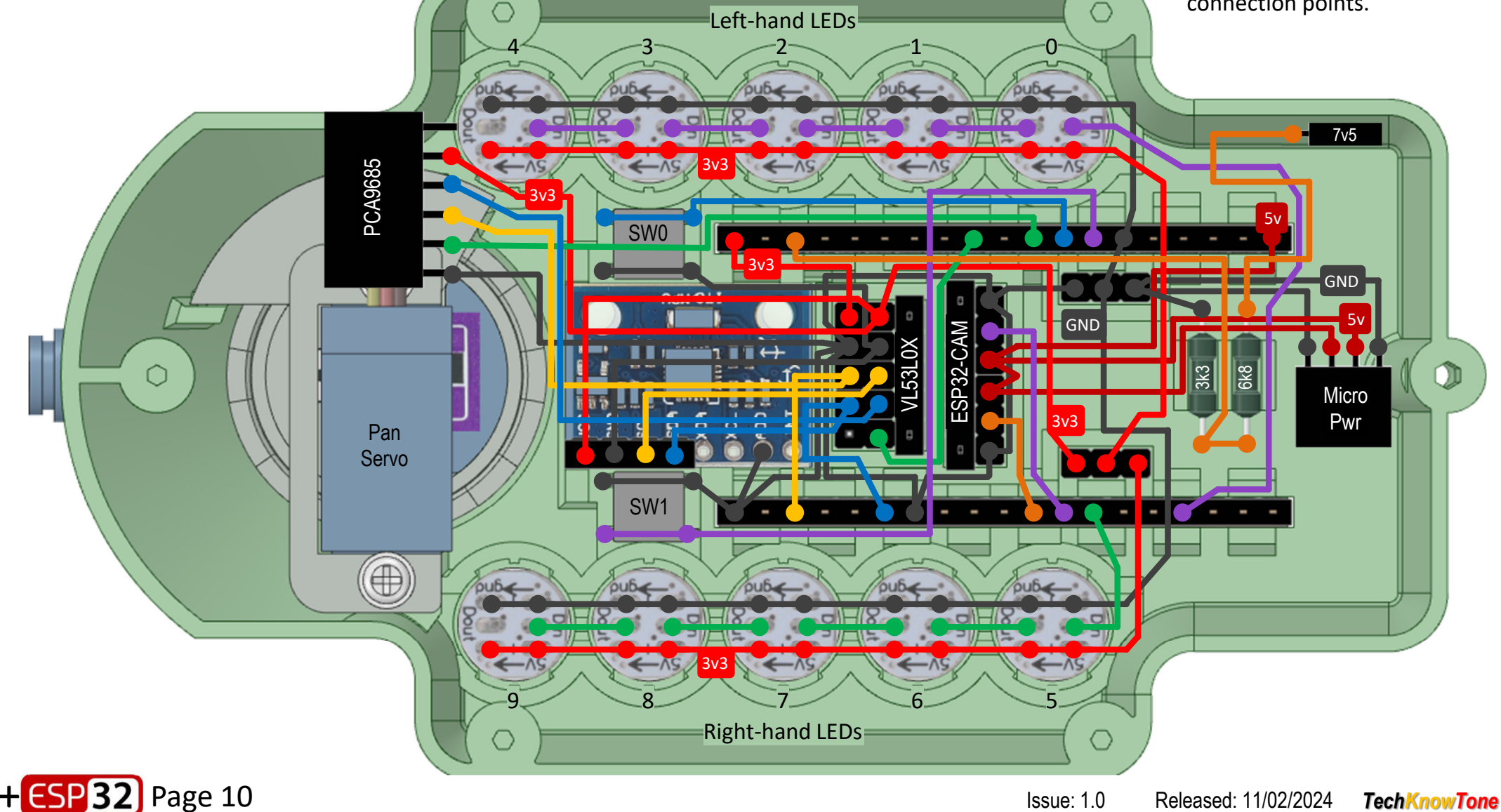

(ထ

The first stage of the build process is to run in the power connections, and to terminate the LED strips, which were pre-wired in the jig. Whilst 30 AWG wire is used for most of the wiring, the power connections are made with thicker wires.

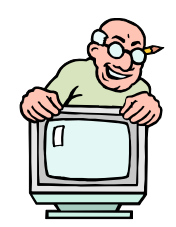

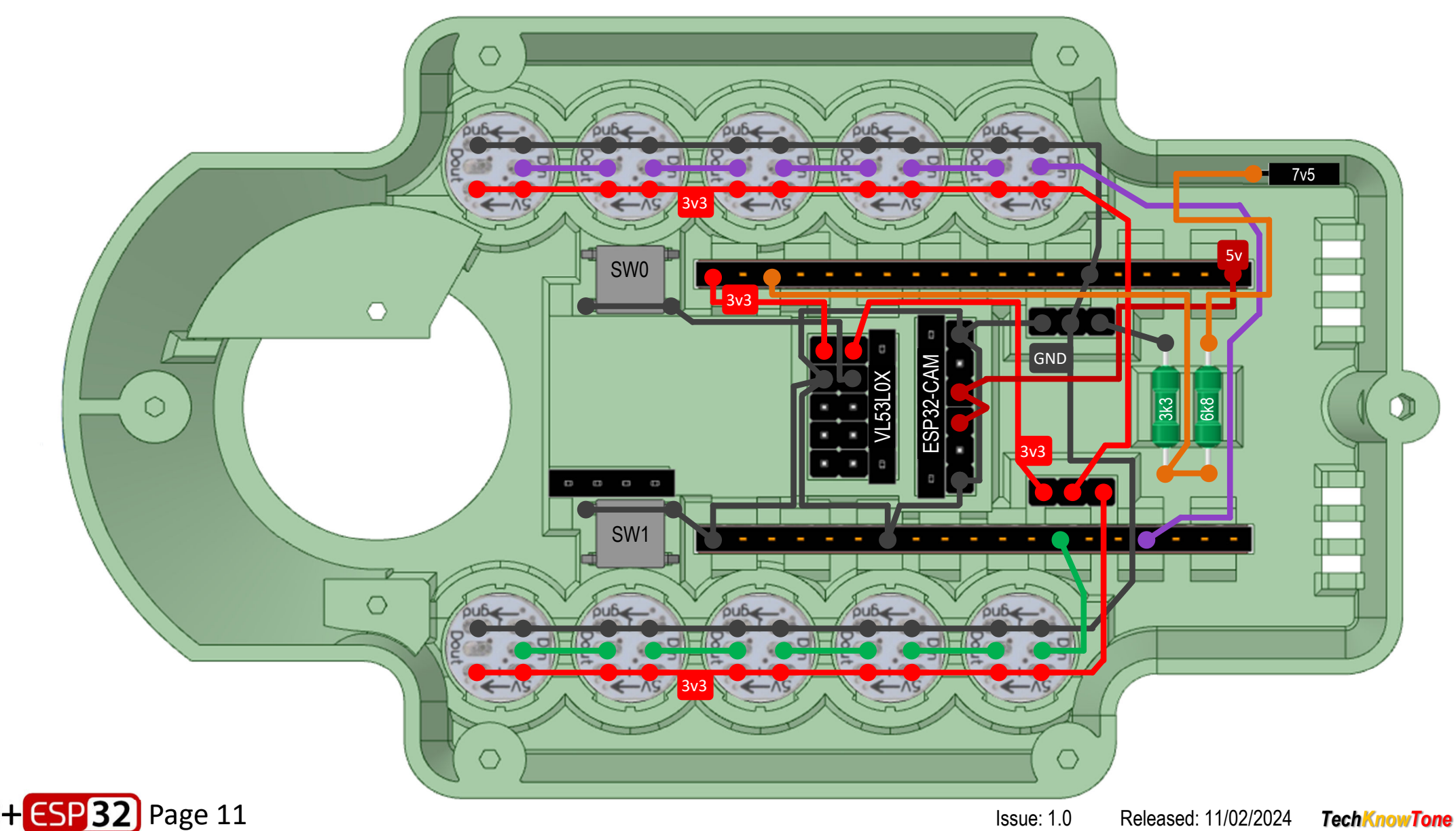

(တ

The second stage of the build process is to wire in the I2C bus connections, and those being fed to the ESP32-CAM.

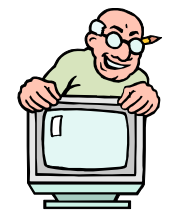

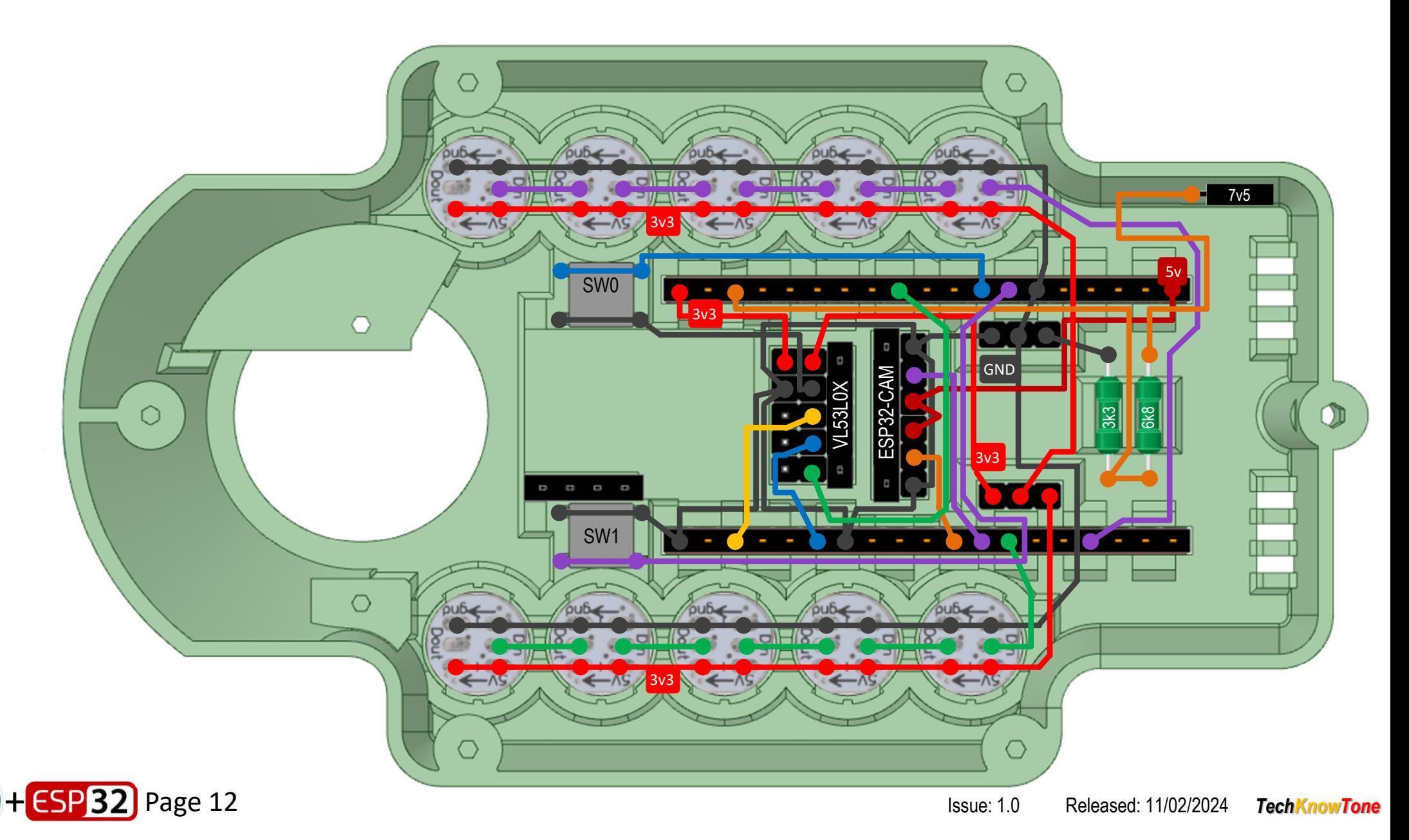

(ထ

The third stage of the build process is to glue in and wire the MPU6050 motion sensor, and the pin-strip plugs for the PCA9685 I2C bus, and the power to the micro plate. Note that the AD0 line on the MPU6050 must be connected to GND.

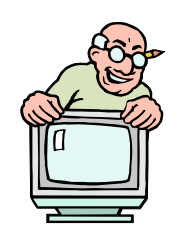

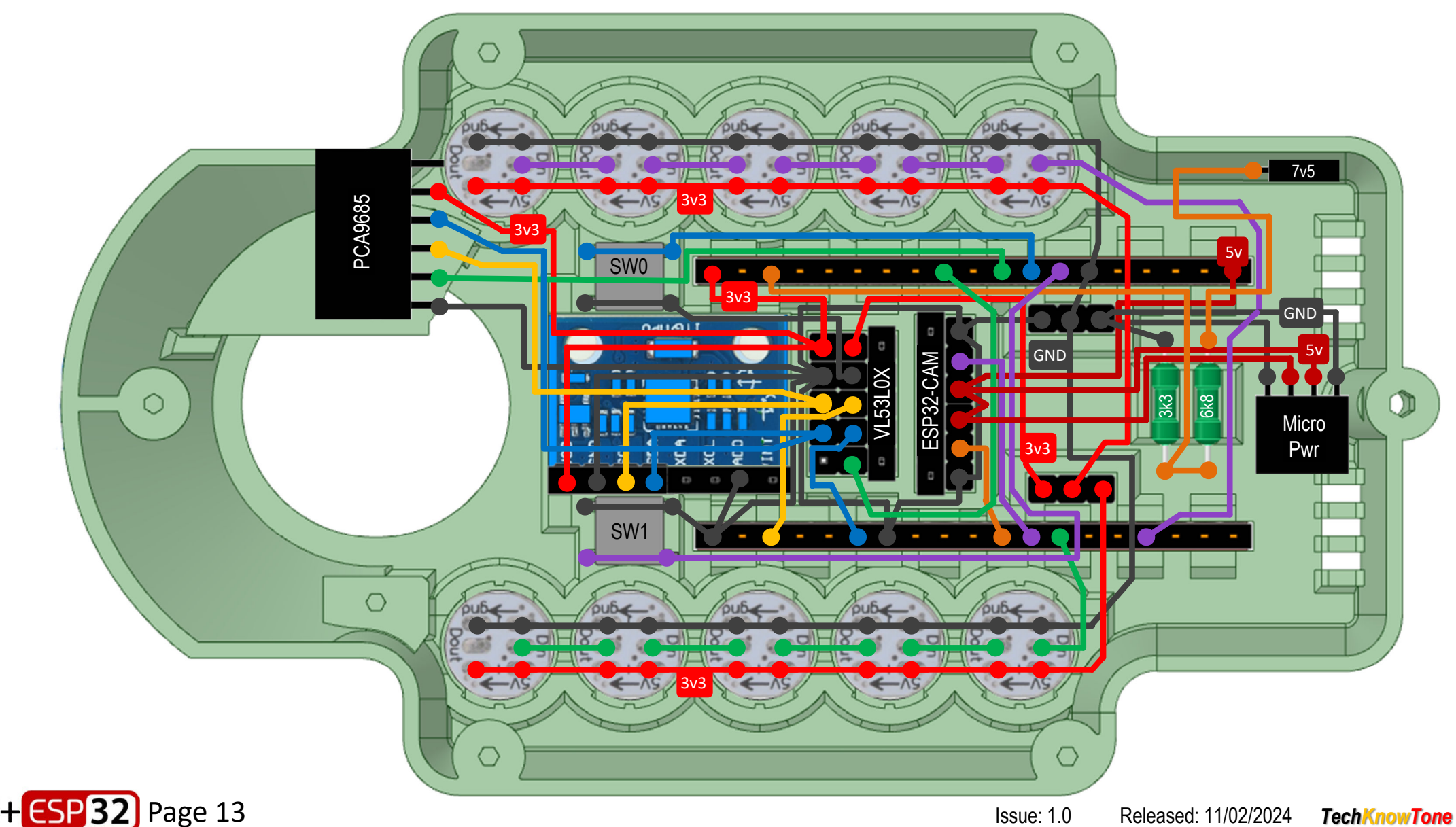

(ဇဝ

The forth stage of the build process is to attach the head to the micro plate, using the retaining ring, which is glued on. Then wiring in the VL53L0X range finder, and the ESP-CAM, through the rotary junction to the two pin strip sockets. Previous wiring is faded here to make things clearer.

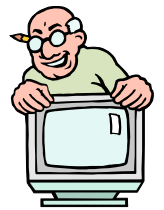

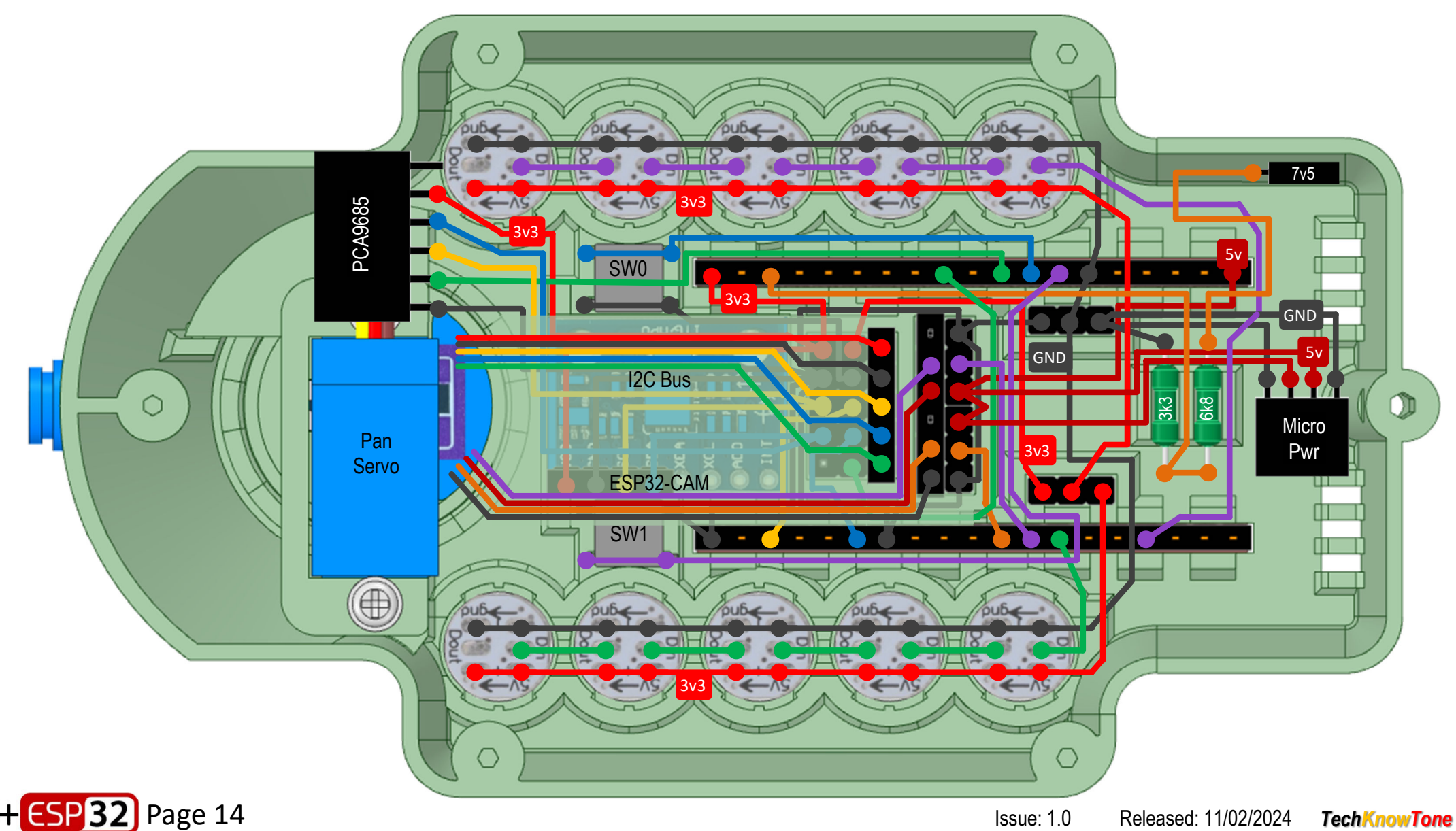

# **Head Wiring**

With the camera mount retaining ring glued into position, the wiring of the ESP-CAM and VL53L0X sensor can commence. We use 30 AWG wire wrap wire for this, asthere is not a lot of space though the rotary junction.

The ESP-CAM wiring is terminated in a 6-pin socket, whilst the VL53L0X sensor is terminated in a 5-pin socket. These then plug into their corresponding pin strips, in the micro plate.

You can check that everything is working, by running the code, before soldering the wire-wrap connections.

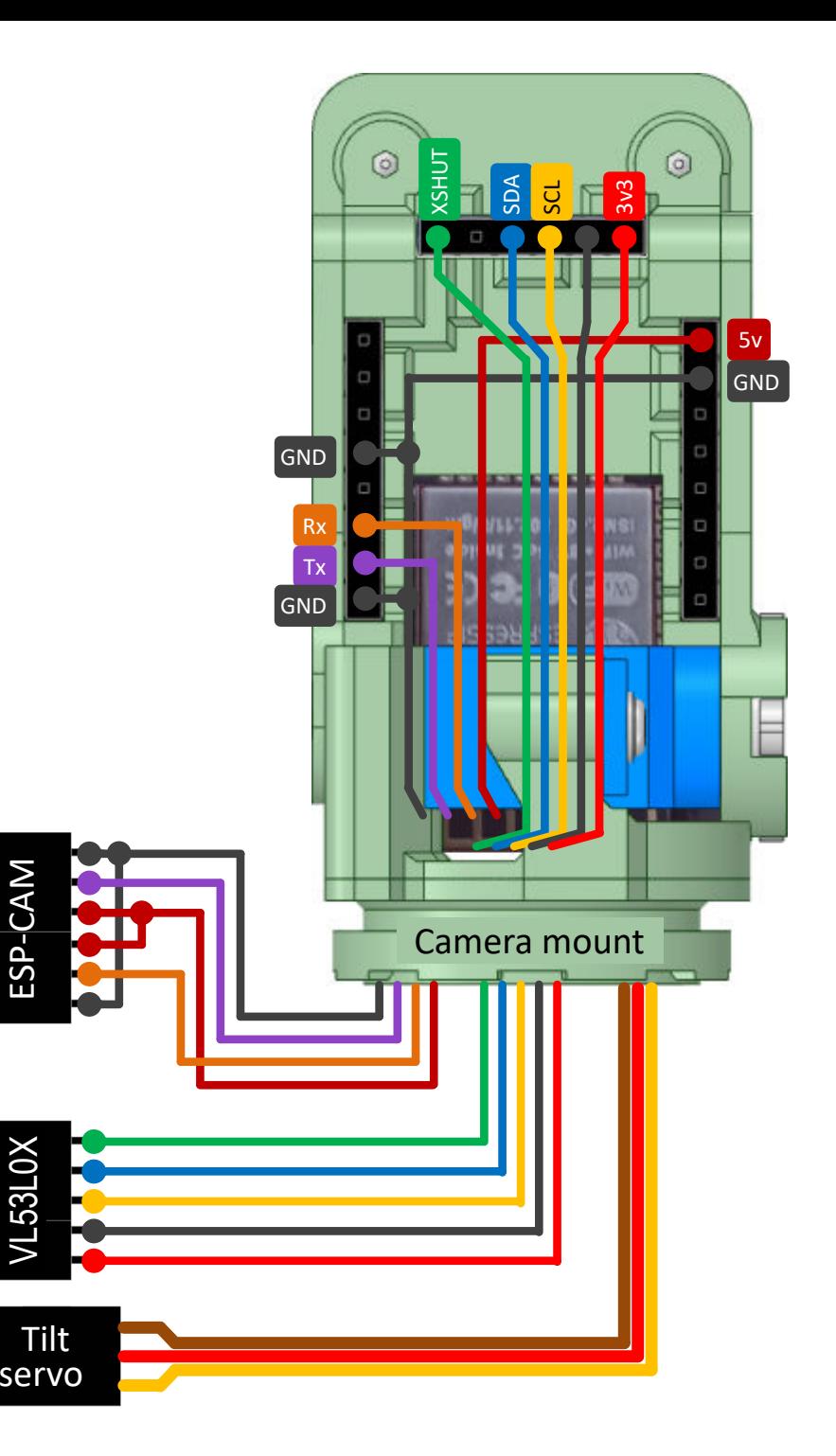

ESP-CAM

53L0<sub>2</sub>

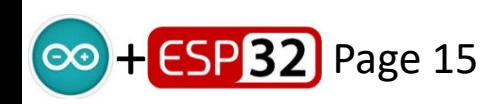

#### **Servo Channel Assignments**

When the MG92B servos are mounted on the legs and ready to be plugged in, use this diagram to show you which connections are used on the two PCA9685 boards.

3v3

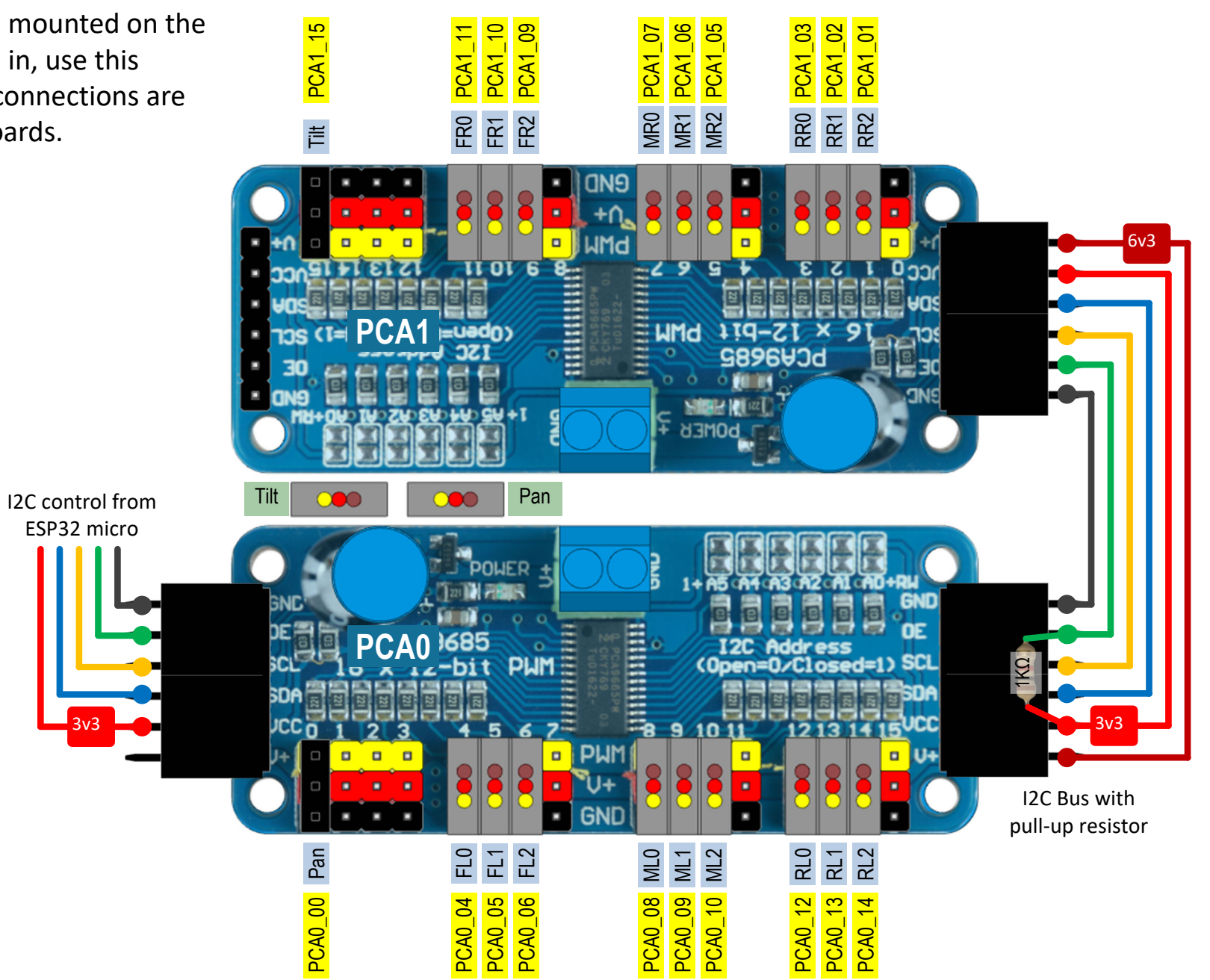

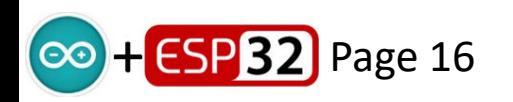

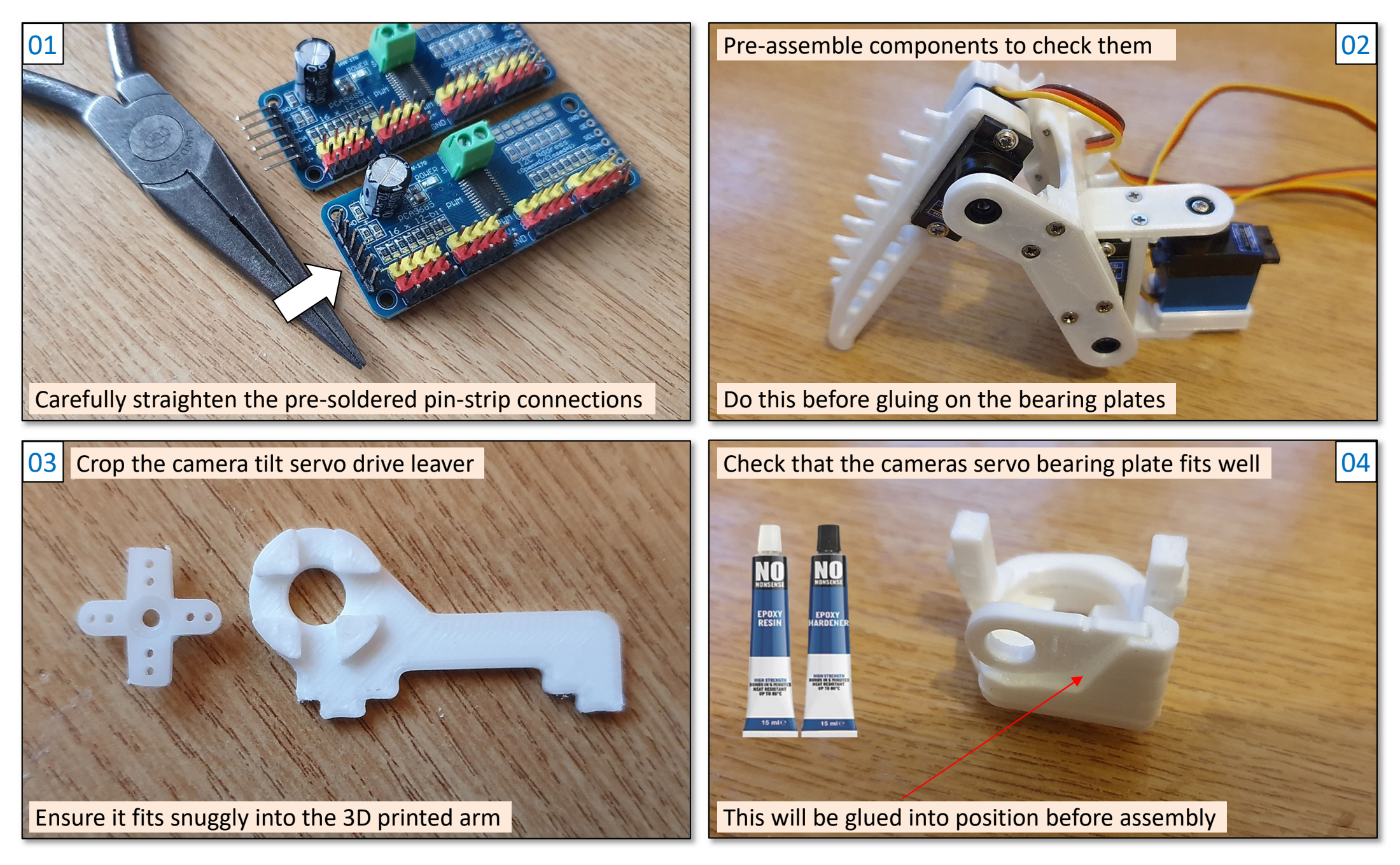

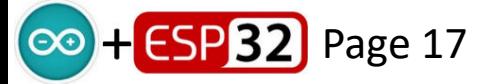

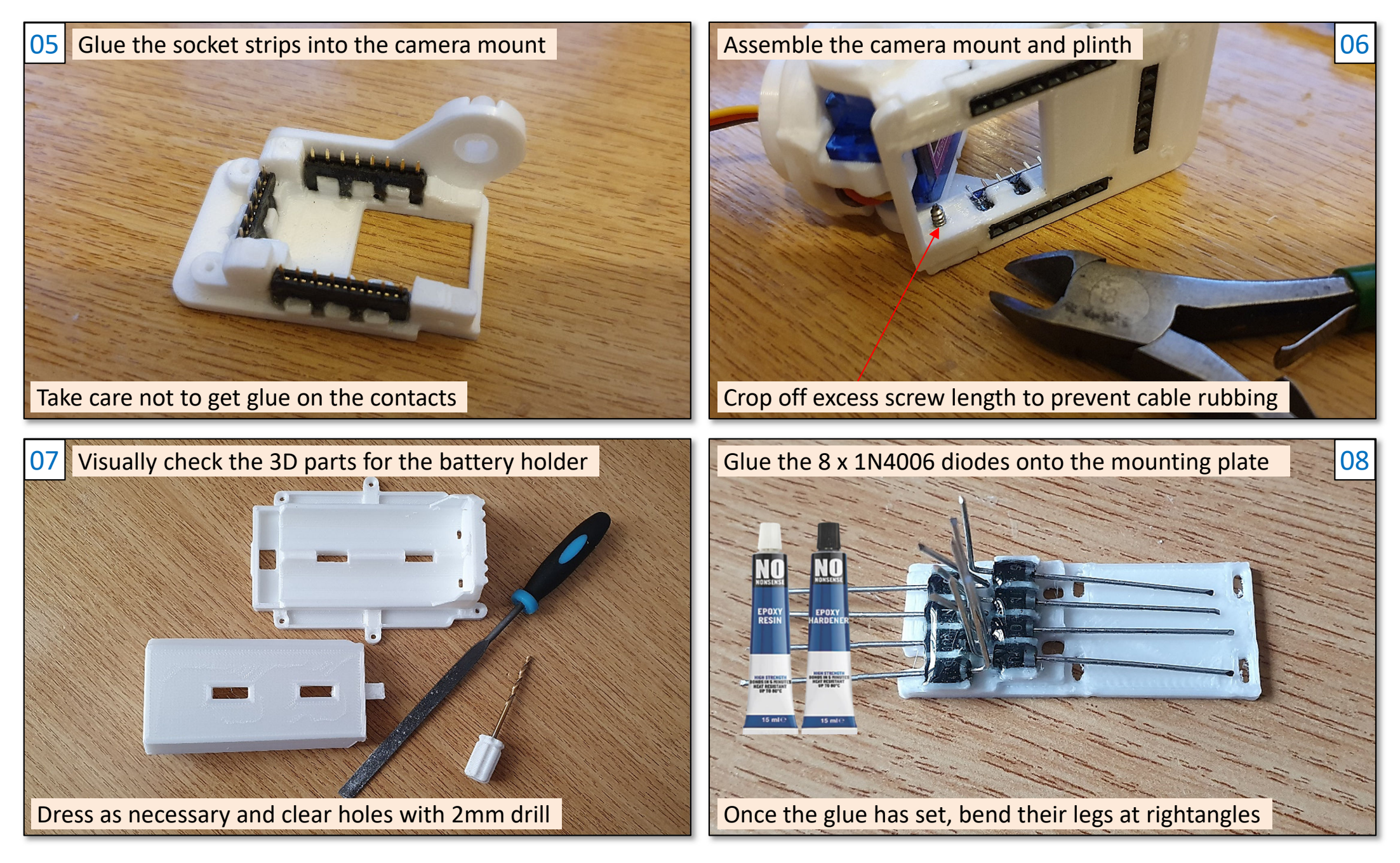

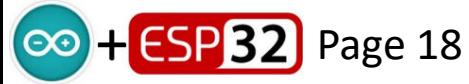

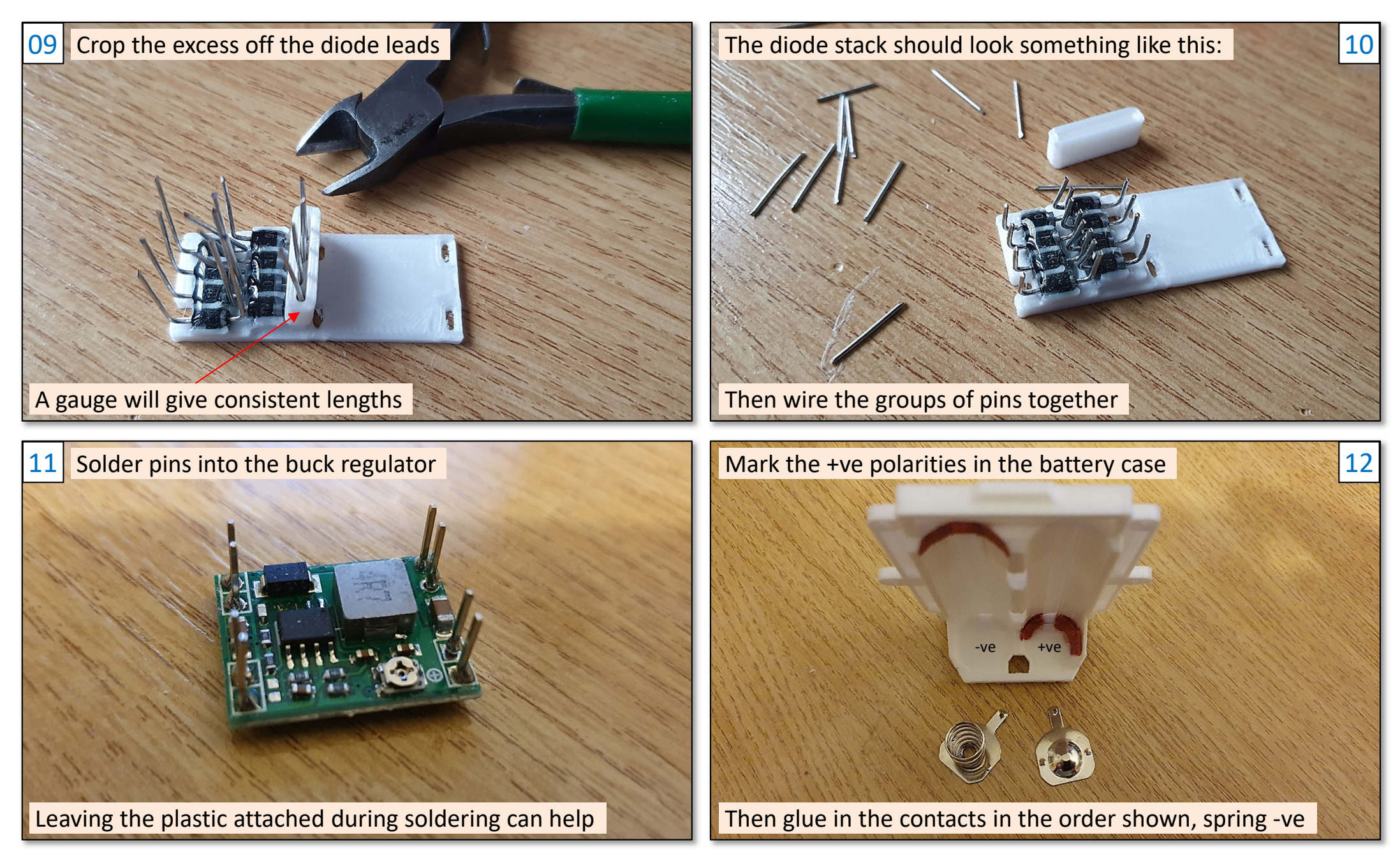

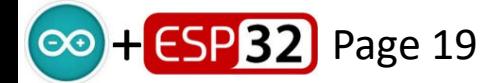

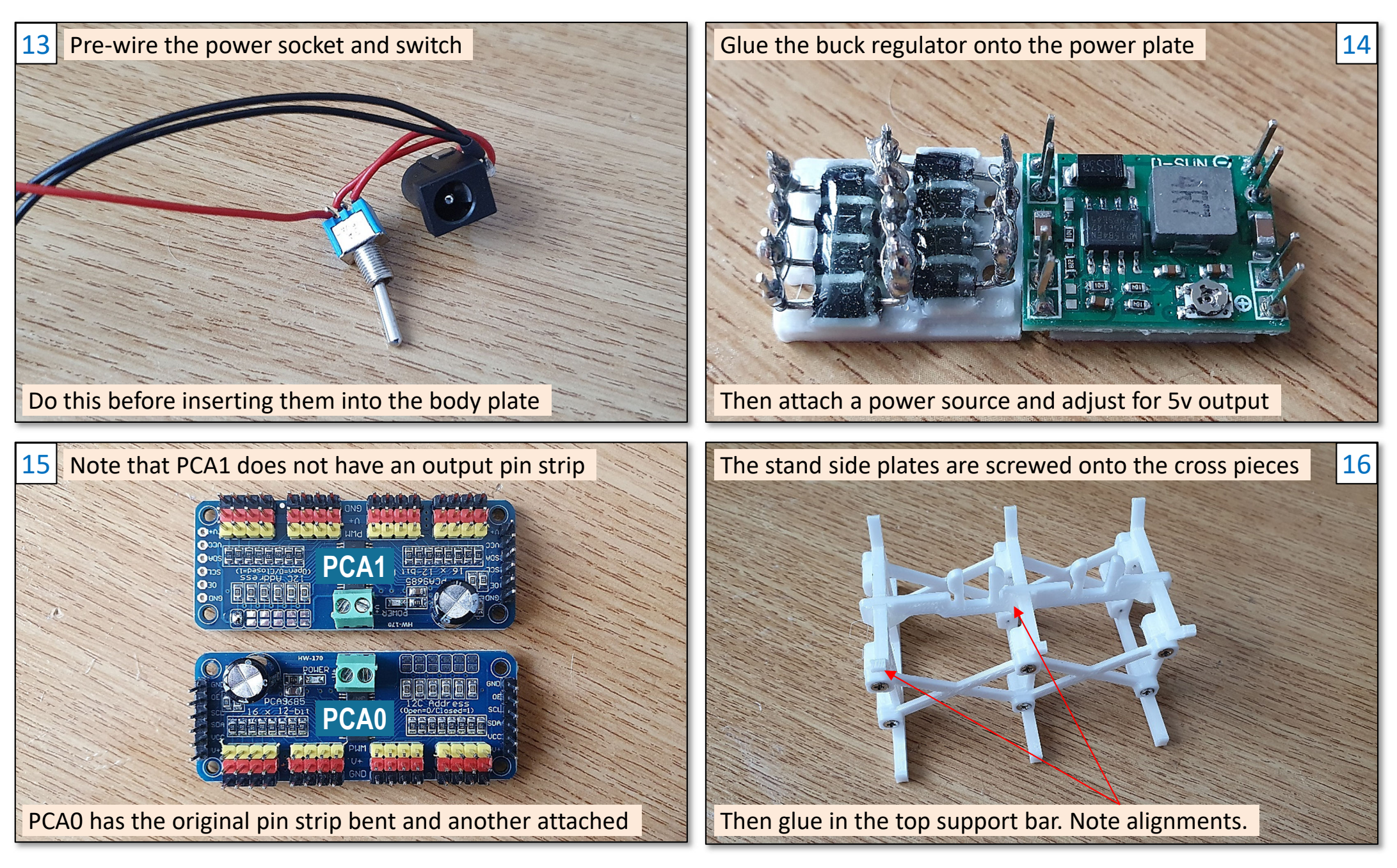

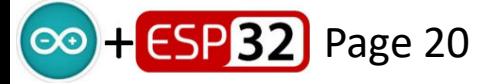

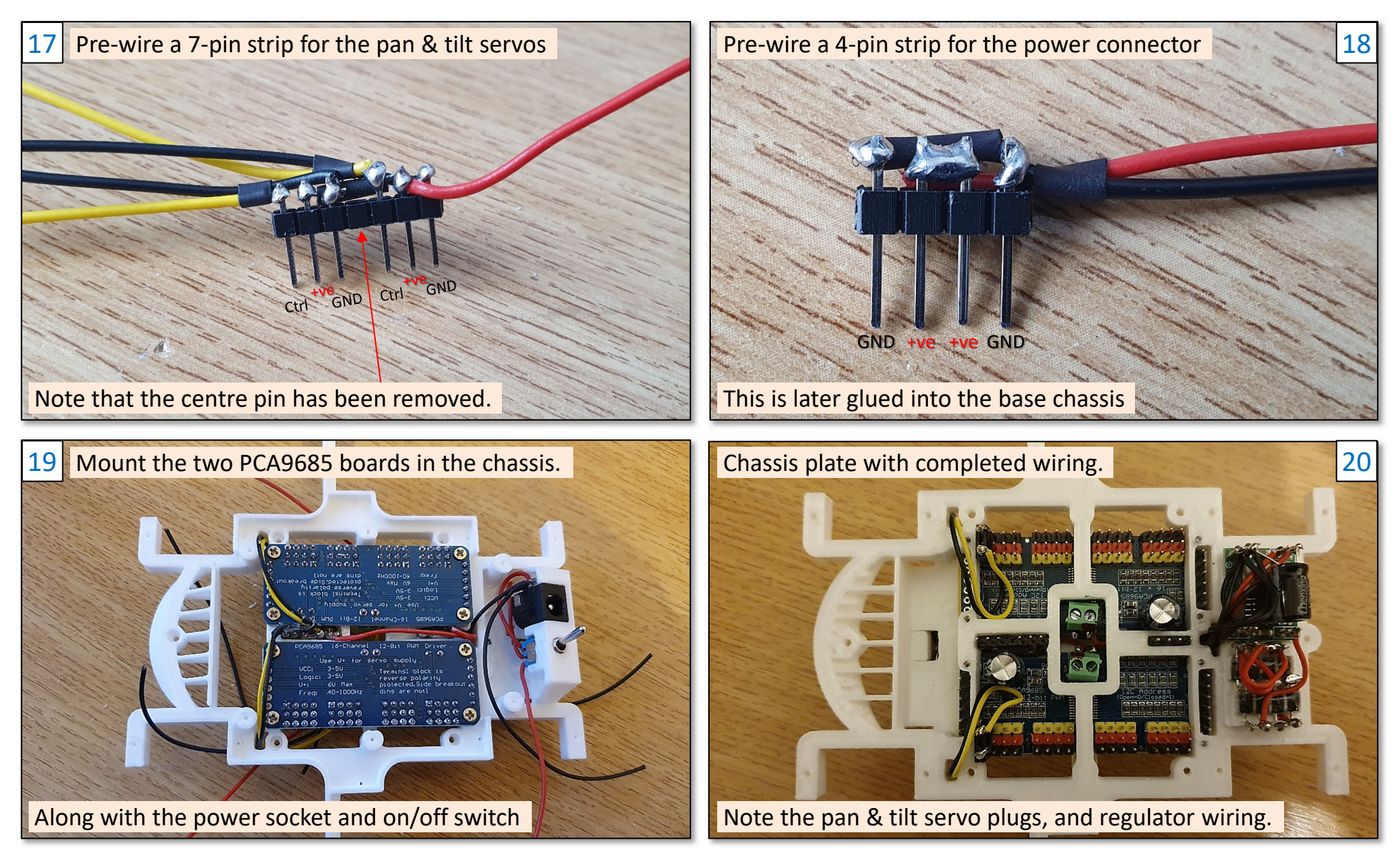

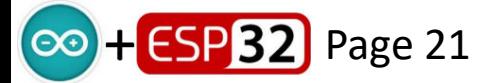

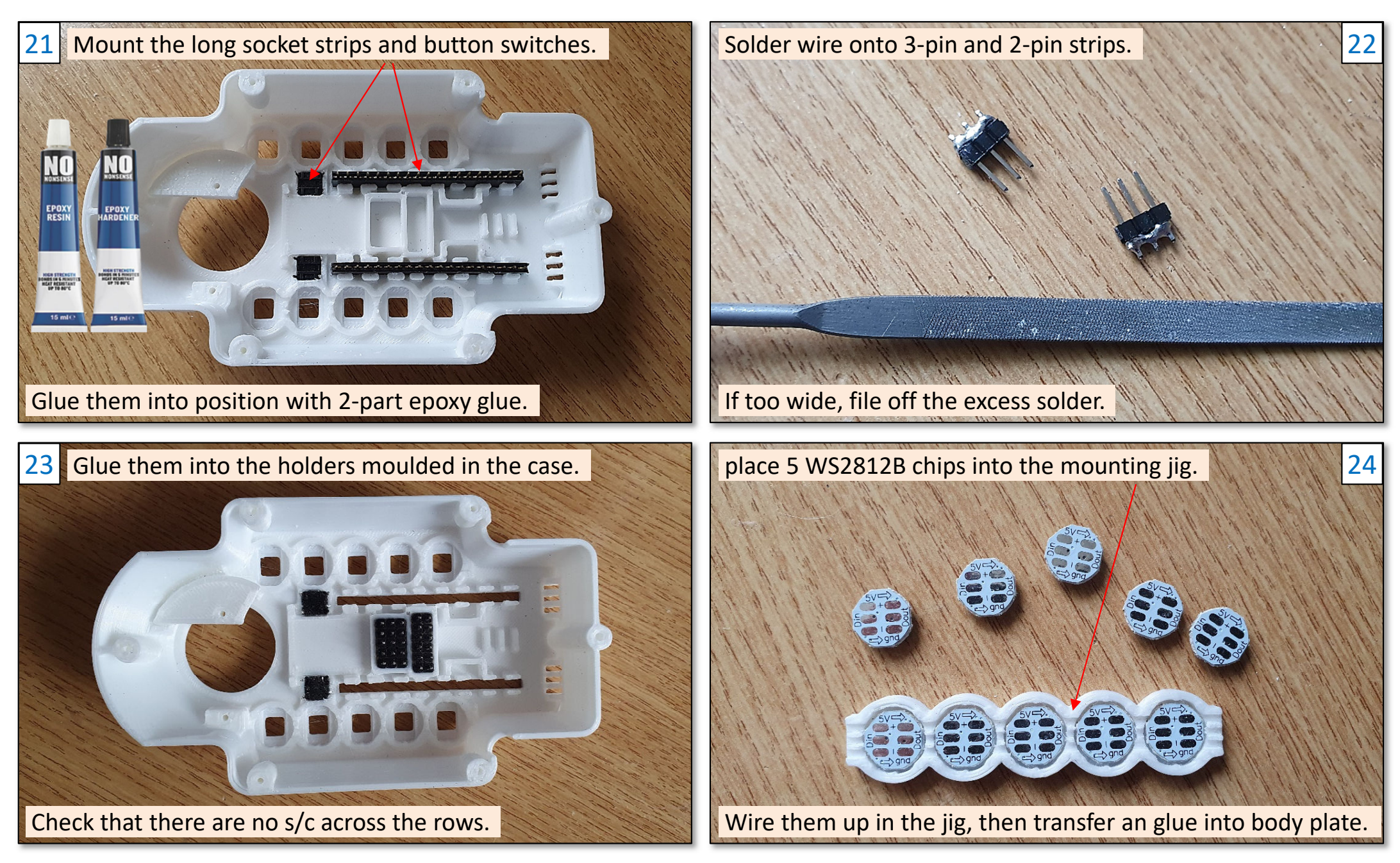

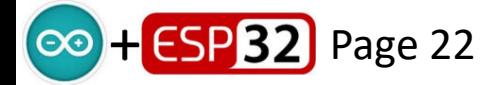

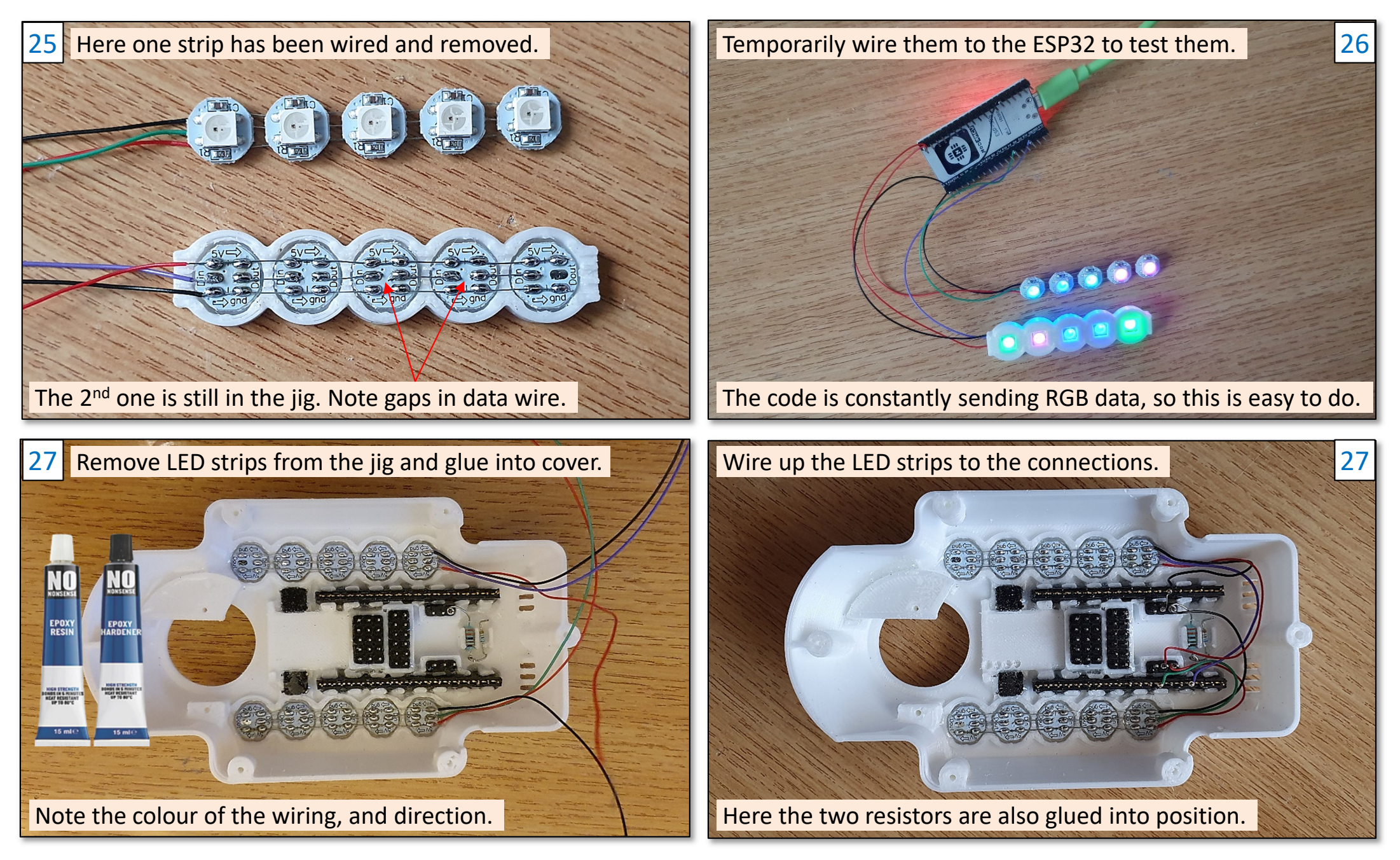

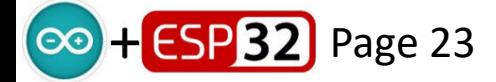

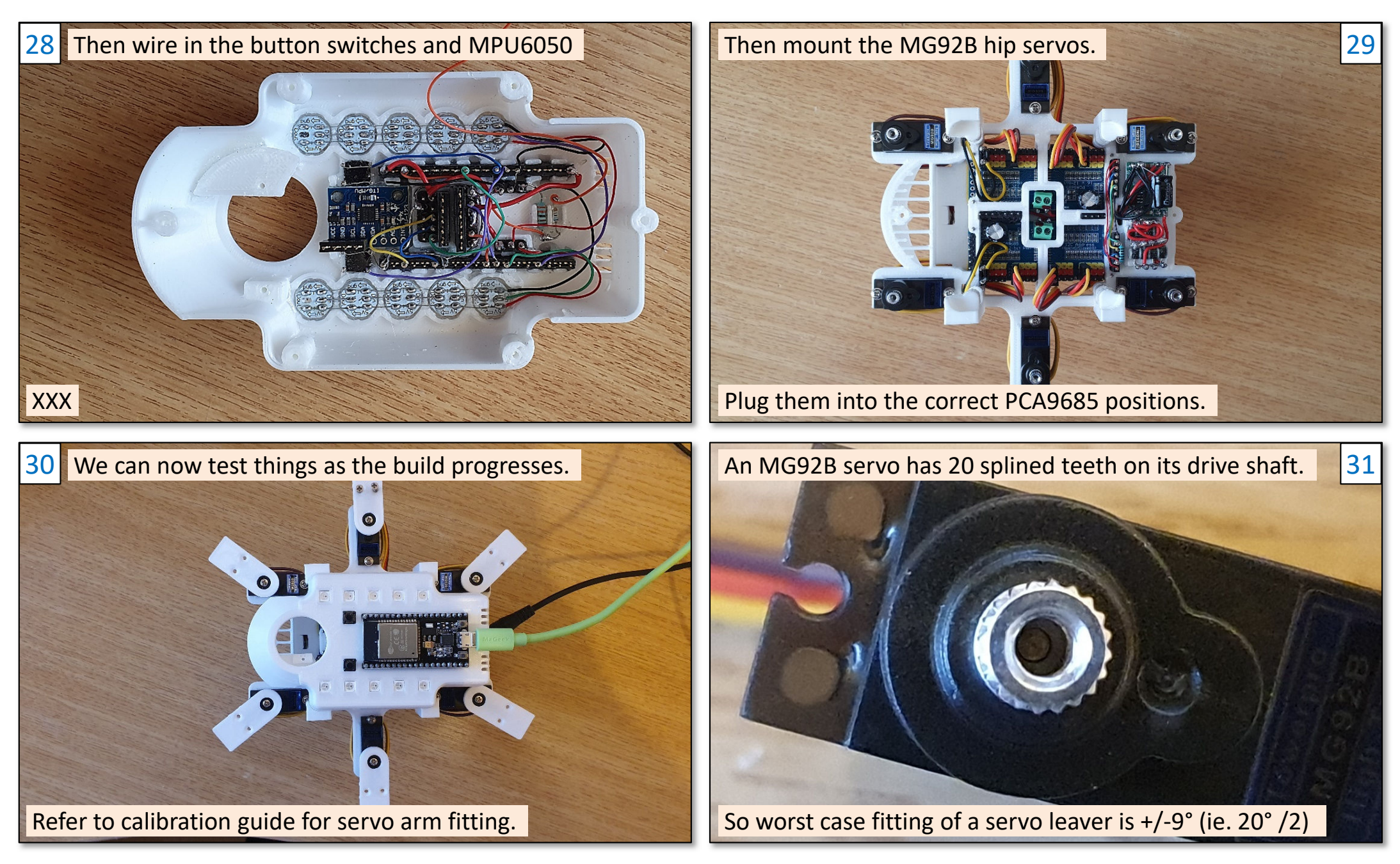

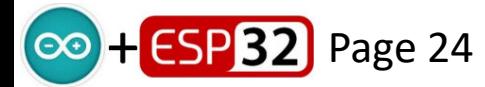

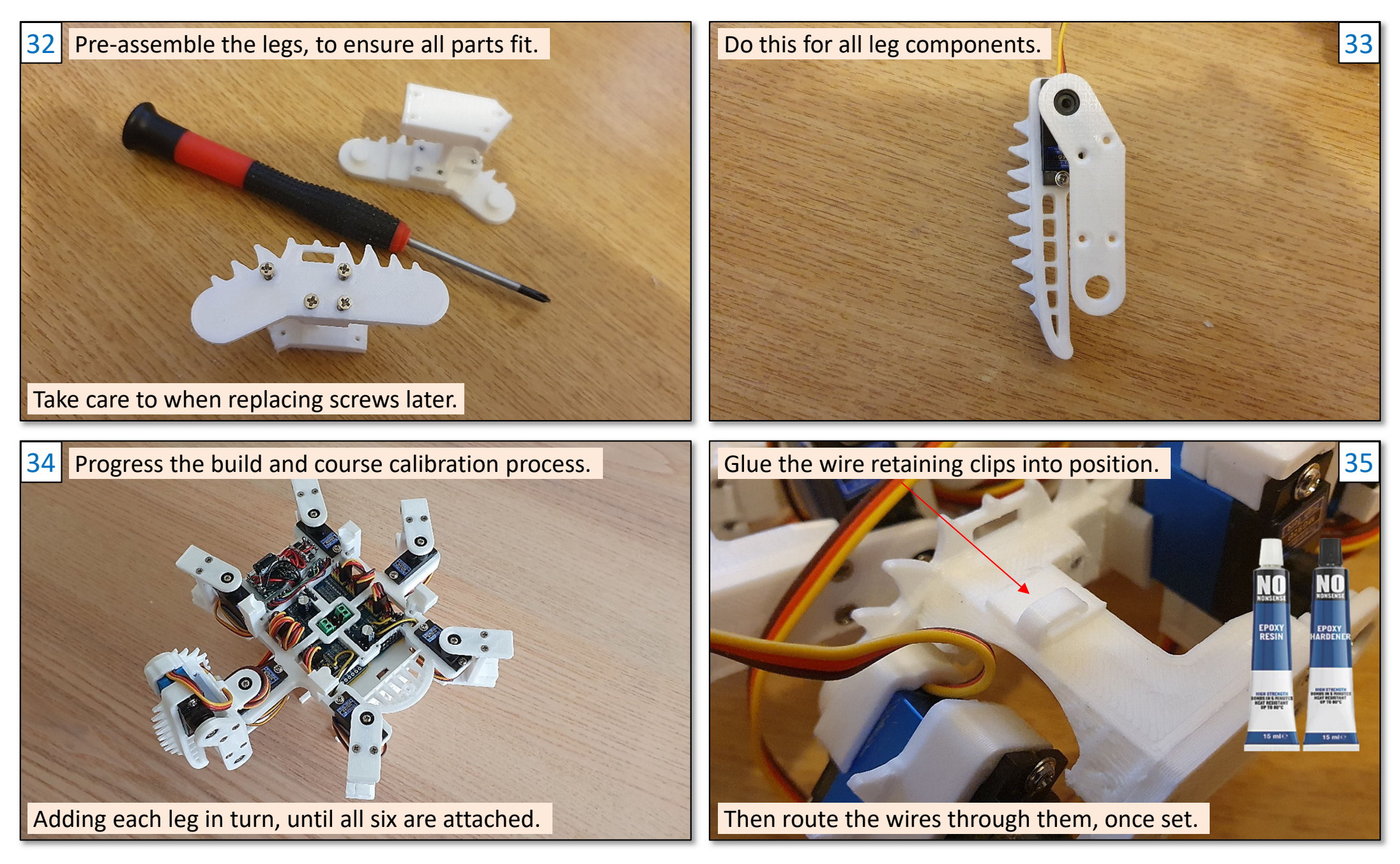

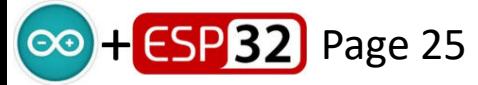

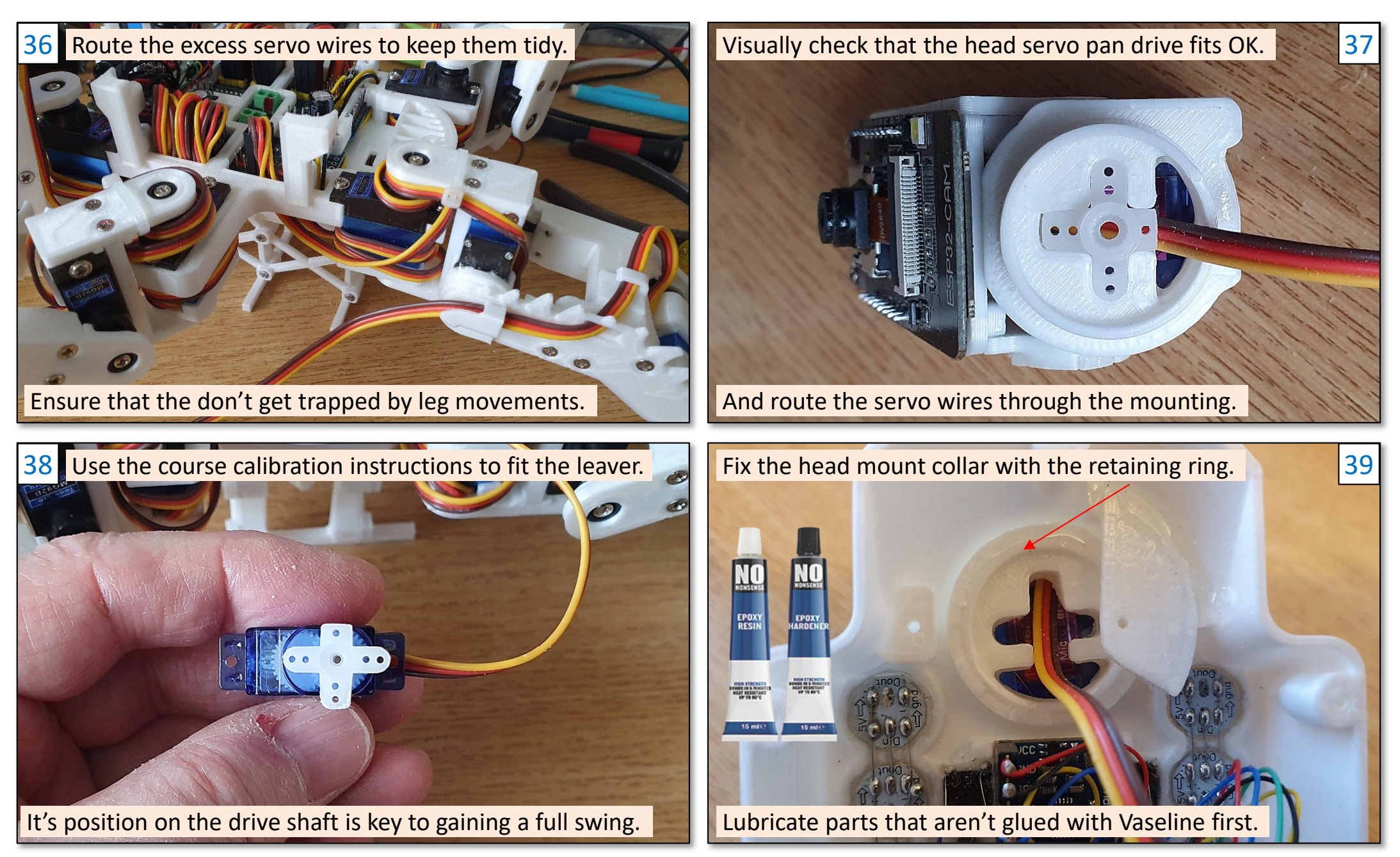

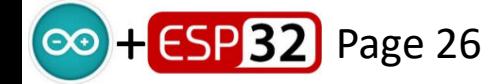

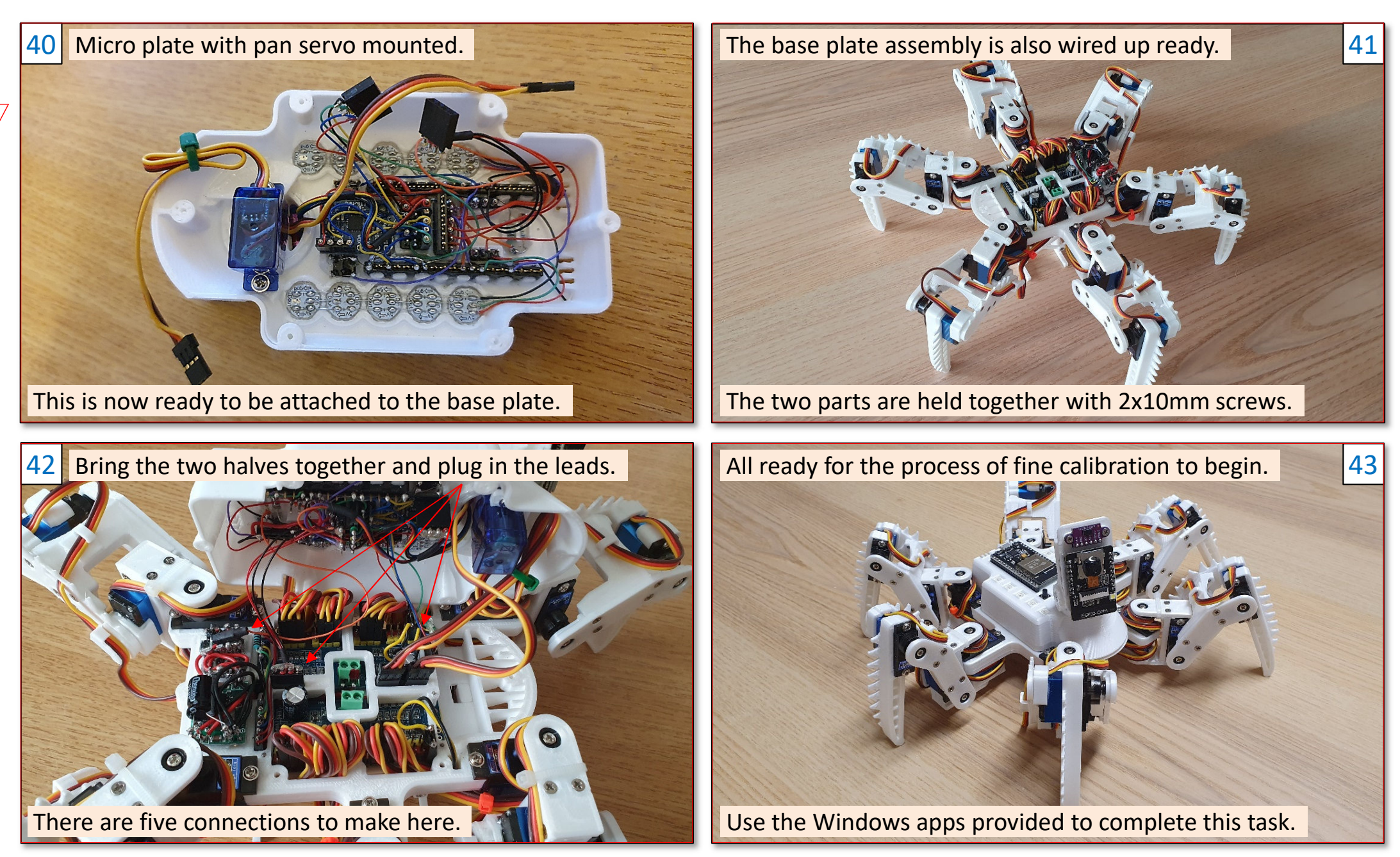

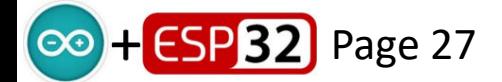

# **Battery Voltage Health Monitoring**

See Lithium discharge curve obtained from the internet. In this analysis the lipo battery consists of three identical batteries connected in series.Assume fully charged 8.2v battery max voltage is V<sub>BM</sub> >= 8.4v max<br>Set hetter warming naint at V = 7.0×/3 v 3.5×) Set battery warning point at  $V_B$  = 7.0v (2 x 3.5v) Set battery critical point at  $\rm\,V_{BC}$  =  $\rm\,6.6$ v (2 x3.3v)

The ESP32 is powered via a voltage regulator connected to the 3.3v pin.  $V_{ADC}$  == 4095 on 12-bit converter (4095 max).

If we use a 6k8 resistor feeding A0 and a 3k3 resistor to GND, we get a conversion factor of  $10.1v = 4095$ , or  $2.47mV/b$ it, or  $405.4$  bit/v Using a Multimeter I determined the following  $V_{ADC}$  values for corresponding threshold voltages:

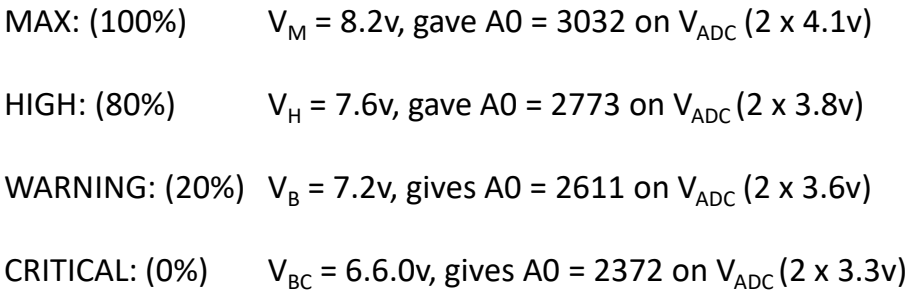

The code will sample the battery voltage on power-up to ensure it is sufficient, then at every 40ms interval, calculating an average (1/50) to remove noise. It also detects no battery as USB mode.

In the code I have assumed a discharge curve ranging from 8.2v (100%) to 6.6v (0%) capacity, using the overlay lines shown. The rate of discharge is monitored and used to predict the life of the battery in use.

Note: If connected to USB port with internal battery switched OFF the ADC will read a value 5 volts (A0 = 1919) or less. So if the micro starts with such a low reading it knows that it is on USB power.

Page 28

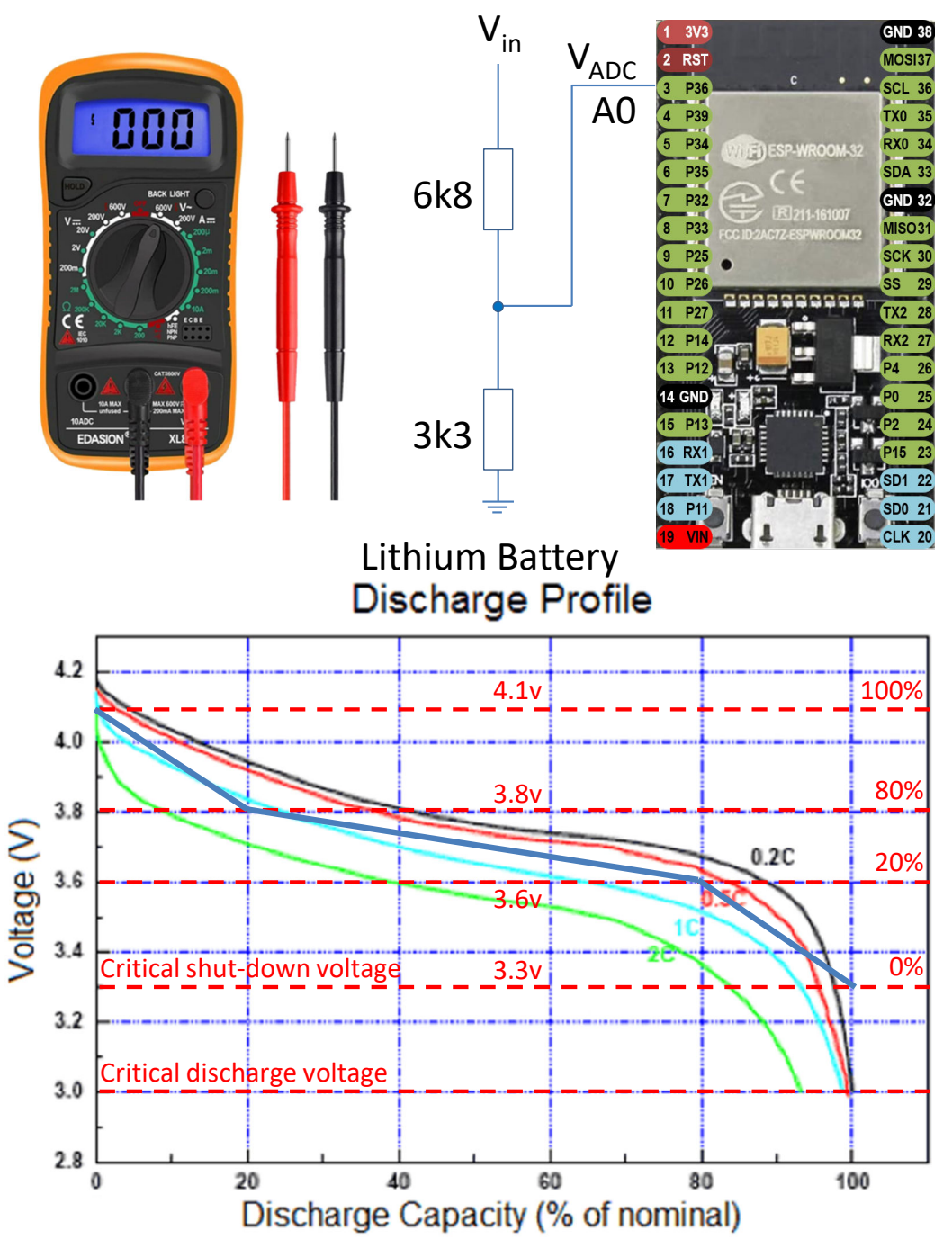

# Discharge: 3.0V cutoff at room temperature.

#### **ESP32-CAM Flashing**

To flash this device:

- •Hold in the IO0 button before plugging in the USB cable.
- •With US plugged in and power light on, release IO0 button.
- • You should now be able to flash the part using the IDE:
	- Board: AI Thinker ESP32-CAM
	- See settings opposite

#### Arduino IDE settings:

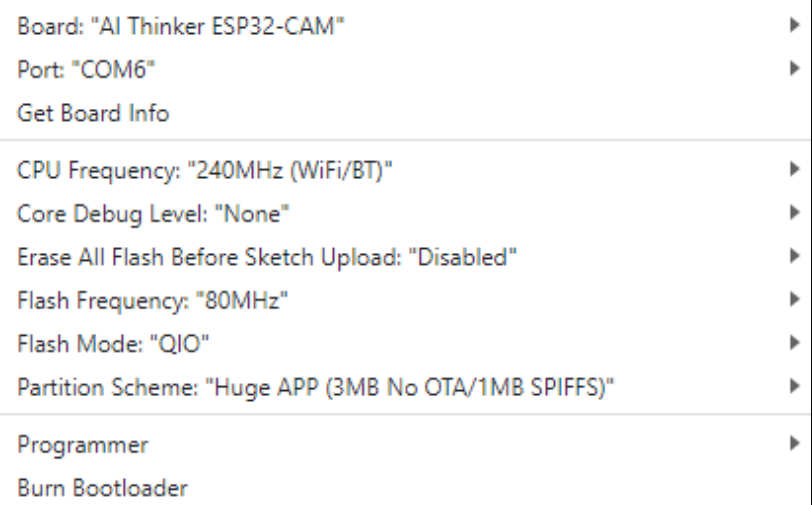

Connect using:SSID: ESP32-CAM Access PointPassword: 123456789

Browser URL: http://192.168.4.1

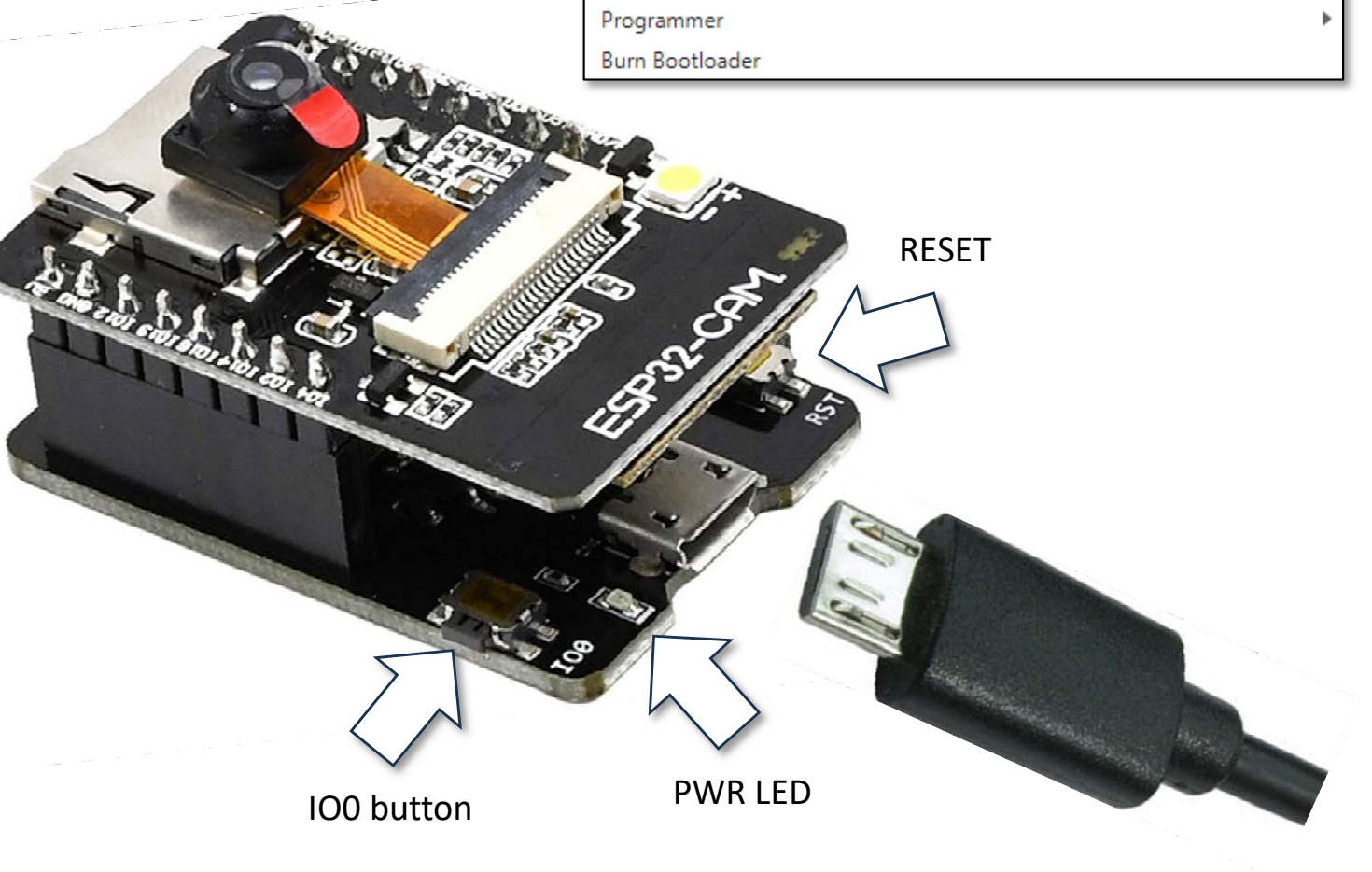

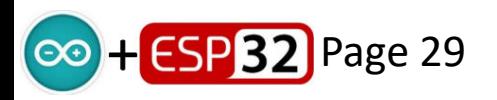